Согласовано

Менеджер компетенции: *Понфиленок О.В*.

Дата :

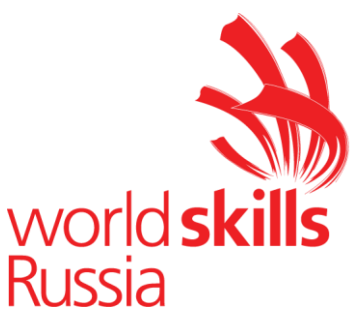

# **IV Открытый Региональный чемпионат**

**"Молодые профессионалы" Краснодарского края**

# **Конкурсное задание**

**2018-2019**

Компетенция UAV Operatiоn

# ЭКСПЛУАТАЦИЯ БЕСПИЛОТНЫХ АВИАЦИОННЫХ СИСТЕМ

Основная возрастная категория 16-22 года

2018-2019 IV Открытый региональный чеспионат Краснодарского края – Основная возрастная категория 16-22 года

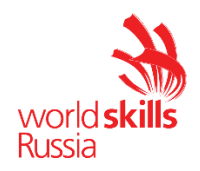

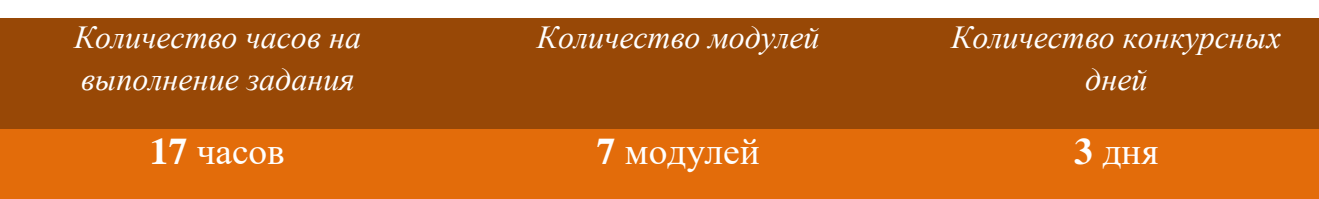

Конкурсное задание включает в себя следующие разделы:

- 1. ВВЕДЕНИЕ. ФОРМАТЫ КОНКУРСА
- 2. МОДУЛИ ЗАДАНИЯ И ВРЕМЯ
- 3. ВВОД БАС В ЭКСПЛУАТАЦИЮ
- 4. ОПИСАНИЕ ЗАДАНИЯ ПО МОДУЛЯМ
- 5. ПРИЛОЖЕНИЯ

Эксперт и Участник обязаны ознакомиться с данным Конкурсным заданием.

## **1. ВВЕДЕНИЕ**

#### **1.1 СОПУТСТВУЮЩИЕ ДОКУМЕНТЫ**:

Поскольку Конкурсное Задание является частью общего пакета Технической документации компетенции, в нём содержится только конкретная информация по выполнению задания. Документ «Конкурсное задание» необходимо использовать совместно со следующими документами:

- WSI, WSR -Регламентирующая документация проведения чемпионатов, интернет-ресурсы;
- WSI, WSR политика и нормативные положения;
- Кодекс этики и норм поведения;
- WSSS Спецификации стандартов WorldSkills;
- Инструкции к оборудованию с техническими характеристиками;
- Отраслевые санитарные нормы и требования Охраны Труда и Техники Безопасности принятыми в Российской Федерации;
- Инструкция по охране труда и технике безопасности по компетенции с учётом специфики каждой из возрастных групп
- Рекомендованная конкурсная документация 2018-2019 г;
- Техническое Описание компетенции.

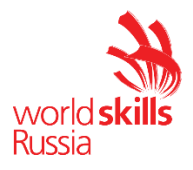

## **1.2 ФОРМЫ УЧАСТИЯ В КОНКУРСЕ**

**1.2.1** Форма участия Конкурсантов: **Индивидуальный - 1 человек.**

**1.2.2** Формат проведения: возможно выполнение отдельных модулей «сквозного» формата с компетенциями соответствующего направления. Основное условие:

- Заблаговременная совместная разработка «сквозных» заданий;
- Чёткое прописывание участия каждой из сторон;
- Указание критериев в Конкурсном задании;
- Указание оборудования;
- Занесение в ИЛ компетенции соответствующего оборудования с пометкой о совместном использовании;
- Согласование и утверждение Менеджерами взаимодействующих компетенций сквозного задания, обозначенного в КЗ, ТО, ИЛ компетенций.

**1.3** Название профессиональной компетенции:

## **«ЭКСПЛУАТАЦИЯ БЕСПИЛОТНЫХ АВИАЦИОННЫХ СИСТЕМ»**

**1.4** Современный специалист БАС должен владеть широким спектром знаний и пониманий в областях, отраженных в WSSS:

- Проектирование и моделирование новых модификаций и отдельных узлов Беспилотных Авиационных Систем, включая мультироторного типа;
- Изготовление их с помощью цифрового оборудования;
- Назначение и использование полезной нагрузки для выполнения определённых полётных миссий**;**
- Техническая эксплуатация БАС монтаж отдельных узлов, сборка, диагностика, текущий ремонт аппарата;
- Пилотирование в любых условиях, визуальное и в видеоприемнике FPV;
- Способы воздушной транспортировки грузов;
- Автоматическая настройка всех систем;
- Программирование автономного полёта;
- Продвижение новых беспилотных технологий.

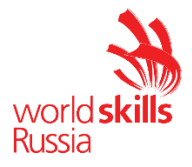

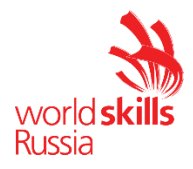

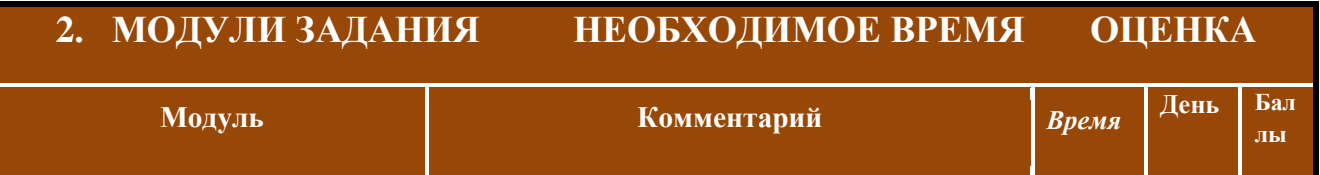

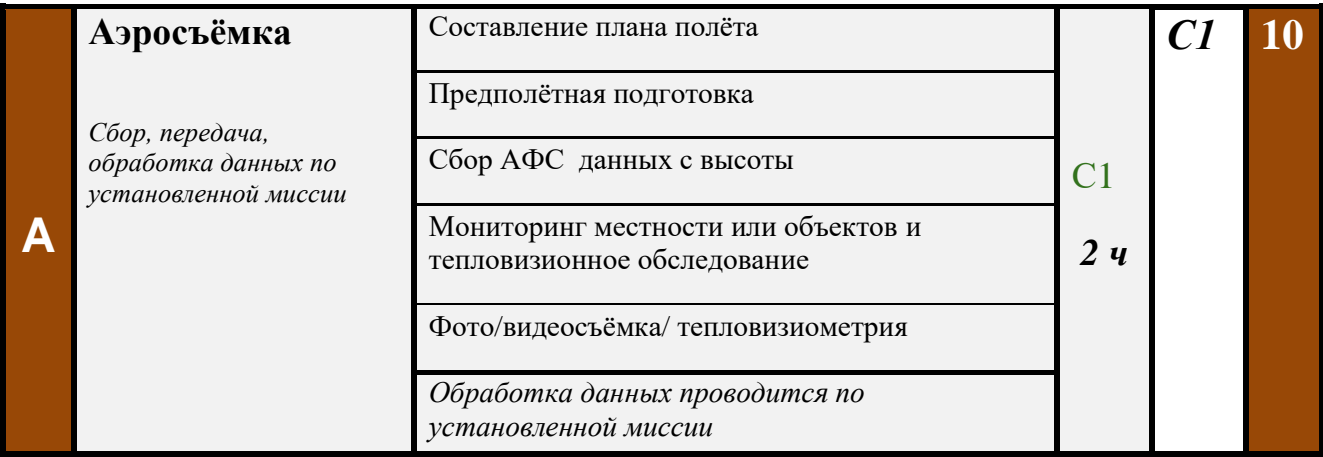

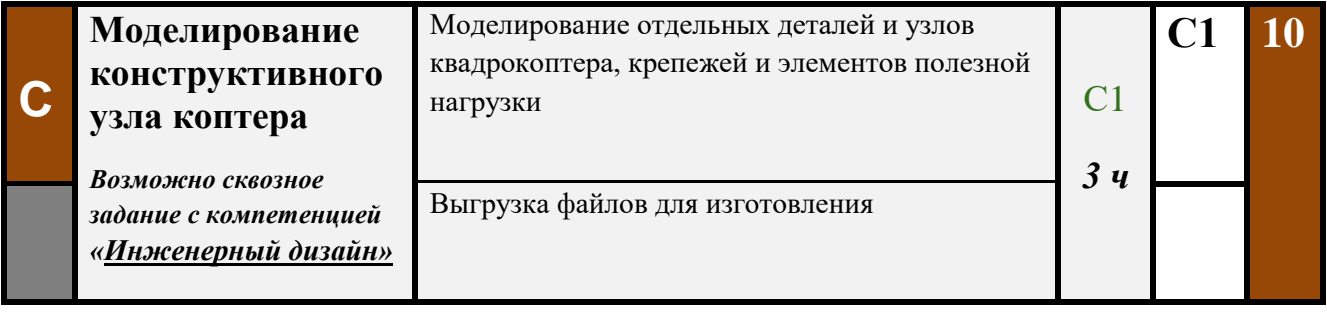

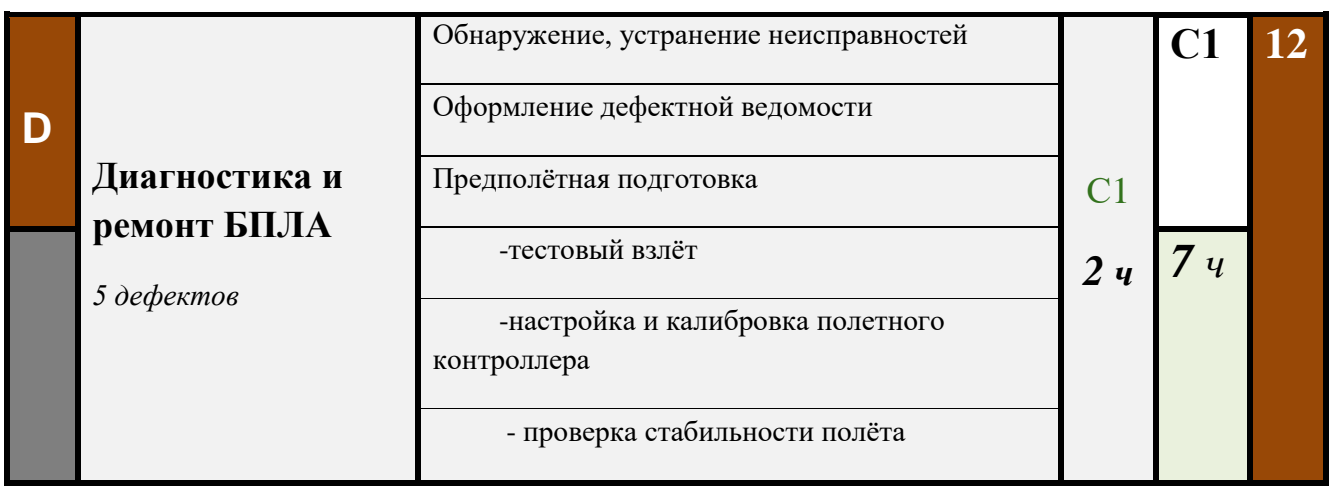

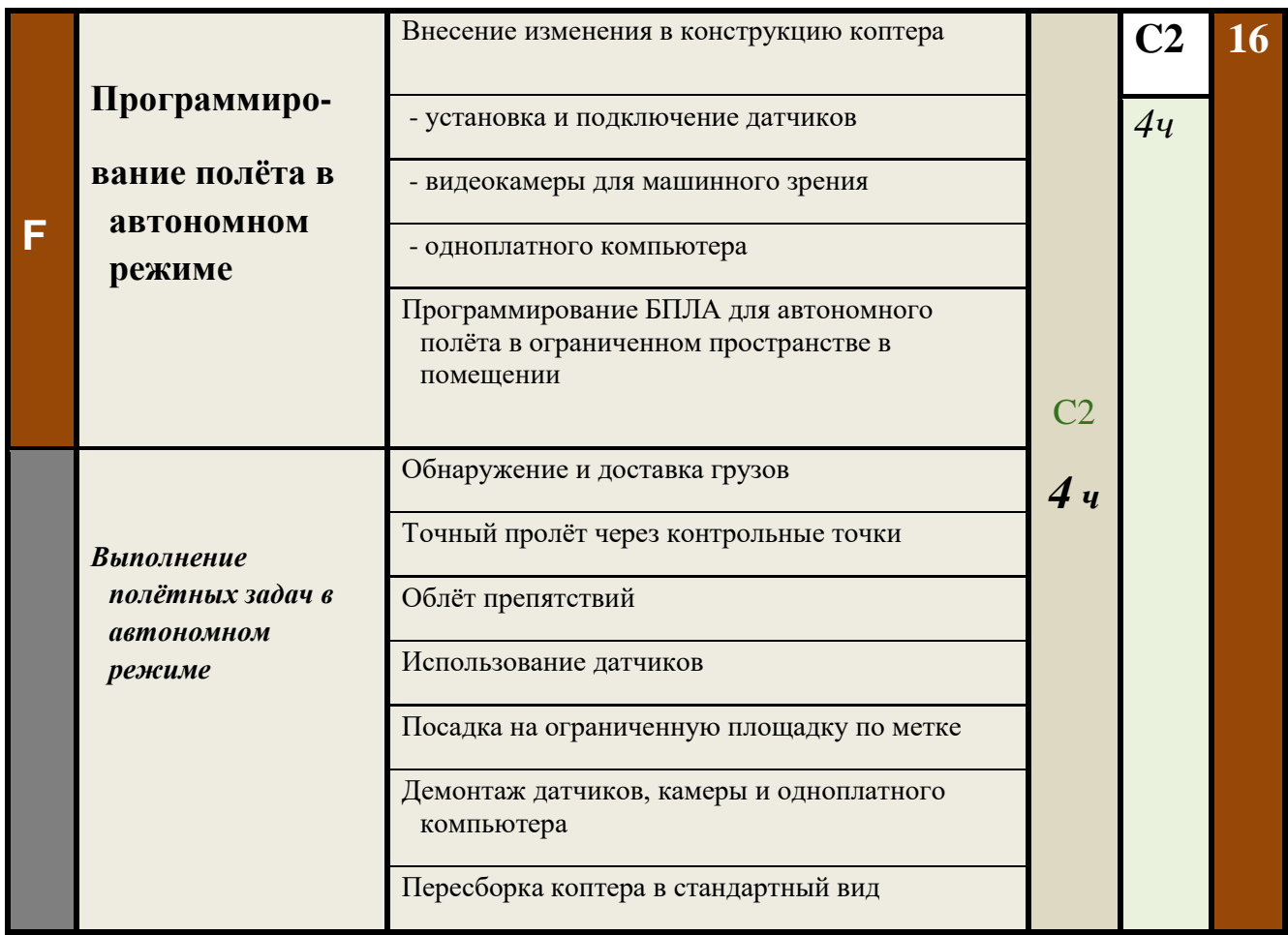

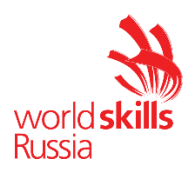

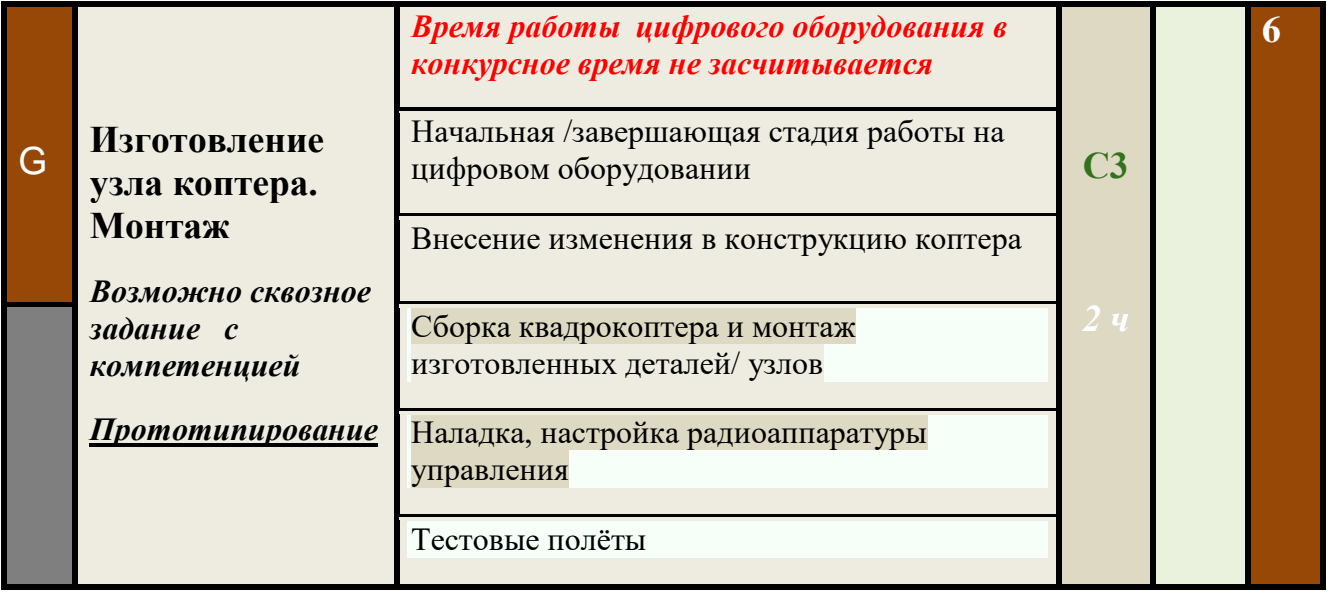

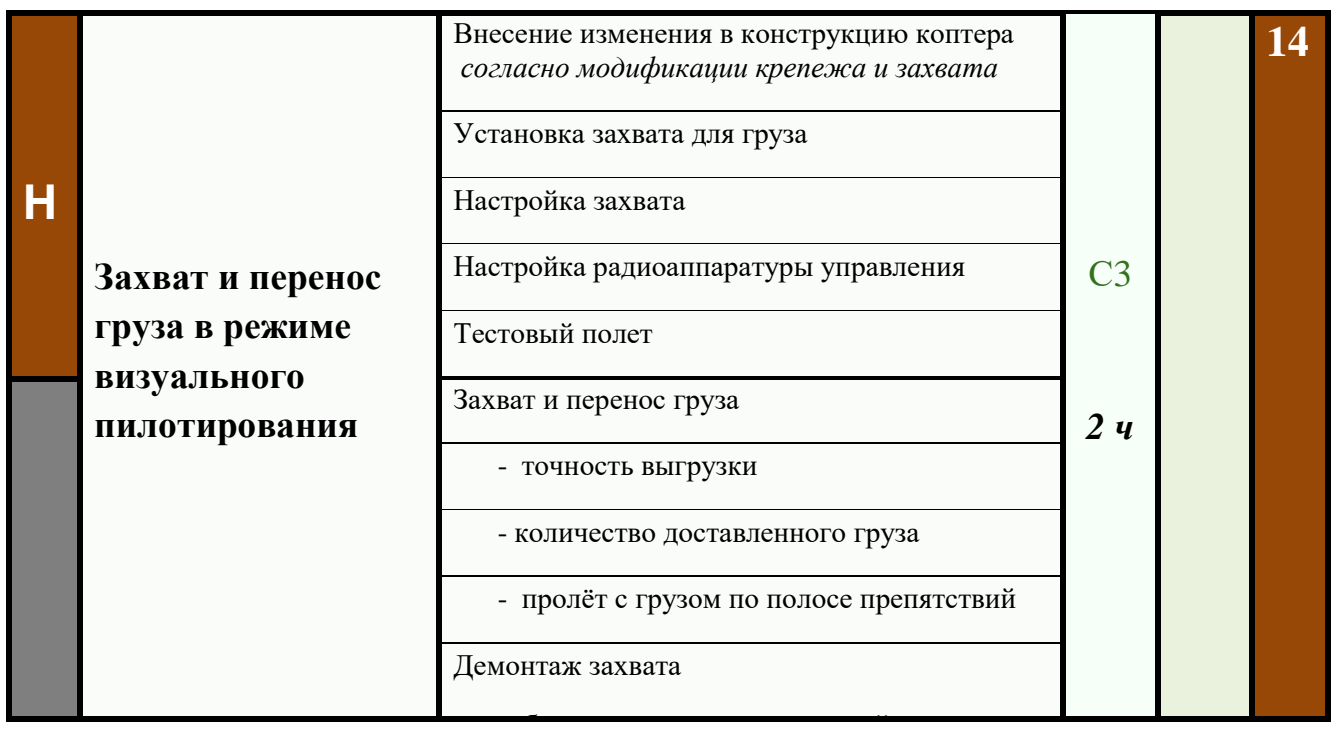

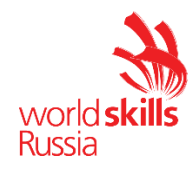

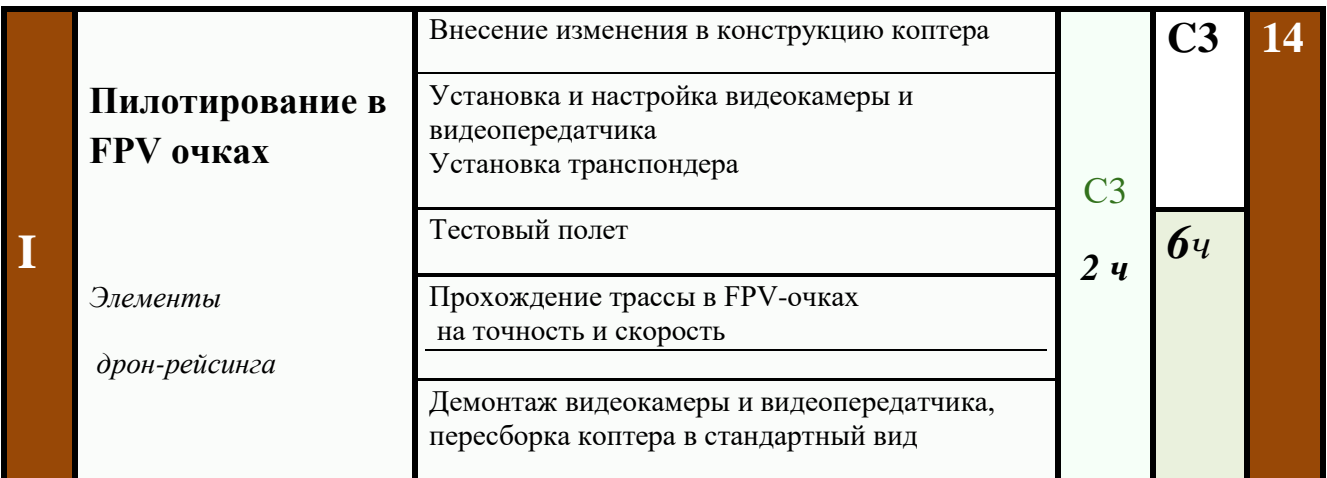

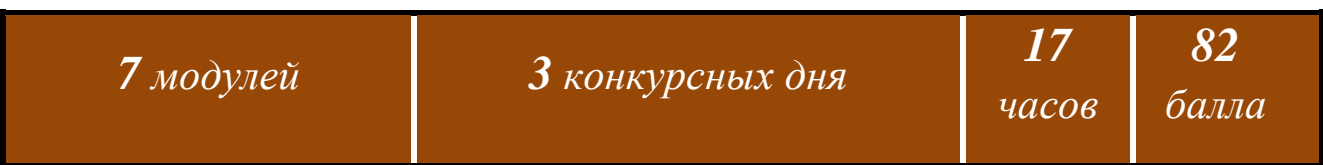

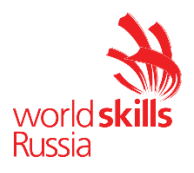

# **3. ВВОД БАС В ЭКСПЛУАТАЦИЮ**

**3.1** Перед включением питания аппарат должен соответствовать нормам безопасности, отраслевым инструкциям и спецификациям.

**3.2** К полётам в любой части (модуле) Конкурсного задания допускаются:

- Полностью исправные аппараты;
- Все элементы конструкции надёжно закреплены;
- Изоляция проводов и компоновка комплектующих целостна;
- Попадание какой-либо части БАС в винтомоторную группу исключены.

#### 3**.3 !!!** ЗАПРЕЩАЕТСЯ:

#### Подключение питания к БАС с установленными пропеллерами за пределами полётной зоны!

 **3.4** Для получения разрешения на взлёт БАС, в аппаратную часть которого вносились изменения в процессе выполнения конкурсного задания, участнику необходимо провести:

- предполётную подготовку с занесением произведённых действий в предполётную ведомость
- заверить предполётную ведомость подписью эксперта.

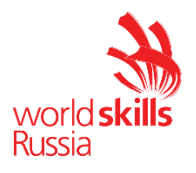

# **4.1** *Модуль А* **Аэросъёмка** *конкурсный день С1*

**4.1.1** Время выполнения модуля А – **2 часа**

#### **4.1.2 Особые условия.** Возможно сквозное задание

с компетенцией «Геодезия», "Спасательные работы", «Видеопроизводство» и др.

#### **4.1.3 Описание формата проведения сквозного задания**:

В день **С1** участники компетенции "Эксплуатация БАС" получают задание и проводят полёты по сбору данных. Оценивание модуля происходит сразу после выгрузки данных всеми участниками.

#### **4.1.4 В рамках модуля А необходимо выполнить задачи**:

- Ортофотосъёмка, видеосъёмка;
- Сбор картографических, геодезических, тепловизионных и др. данных с высоты;
- Передача и обработка данных по установленной миссии.

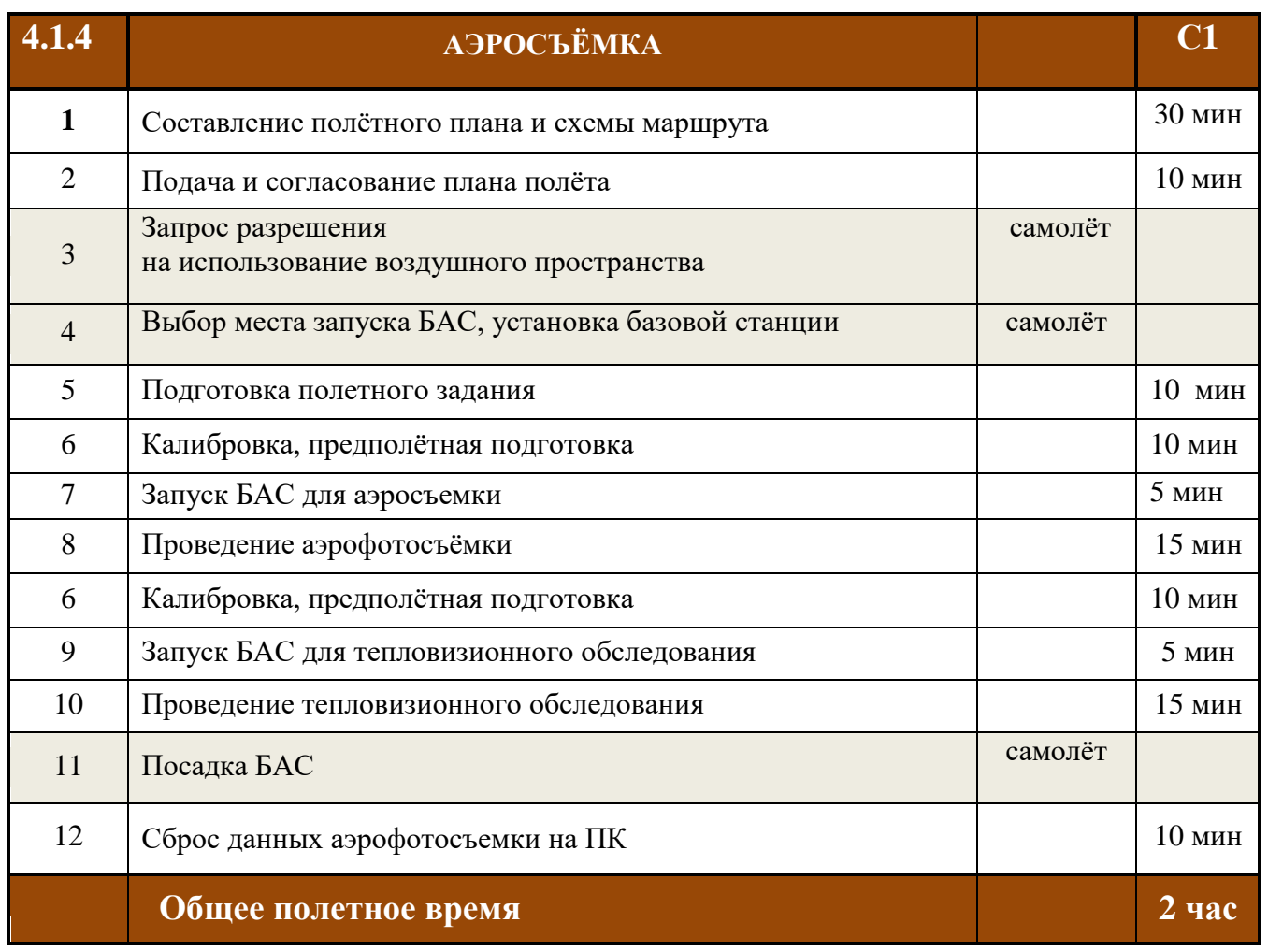

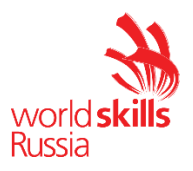

#### **4.1.5 Проверяемые навыки:**

#### *Управление летательным аппаратом с выполнением полетной миссии: фиксация трехмерных/ топографических деталей съемки.*

- Владение аппаратурой управления;
- Работа с мультиплексорной камерой, датчиками;
- Создание индексных карт с помощью специального ПО;
- Работа с тепловизором.

#### **4.1.6 Секретная часть задания**: выбор миссии.

Место проведения и выбор миссии зависит от:

- условия площадки проведения Чемпионата;
- погодные условия;
- заблаговременно согласованные разрешительные документы.
- **4.1.7 Оценка:** объективная и судейская.

#### **4.1.8 Применяемое оборудование:**

- для закрытого помещения *коптер ("летающая камера")*
- для открытого пространства при соблюдении условий-

*беспилотник самолётного типа*

#### **4.1.9 Рабочее место в закрытом помещении и требования к нему**:

#### *Полётная зона*

 общая площадь не менее 150 кв.м., высота потолков 3-6 метров, защита по периметру (включая верхнюю часть) сеткой.

#### **4.1.10 Рабочее место на открытом пространстве и требования к нему:**

#### *Расширенное выполнение задания, включая полёты с миссией*

- *Наличие открытой площадки -площадь 4 кв.км. с возможностью радиуса полета 1км;*
- *Плотное наземное покрытие (твёрдый грунт, газонная трава);*
- *Высота полётной зоны не менее 50 м;*
- *Официальное разрешение на полёты;*
- *Обозначенный разрешенный набор высоты и дальности полёта;*
- *Благоприятные погодные условия.*

#### *Особые условия при выполнении расширенного задания:*

- *Допускается одновременное участие двух или более конкурсантов;*
- *Конкурсанты могут находиться только в специально обозначенных местах для пилотов;*
- *Огороженная двойная барьерная зона от зрителей.*

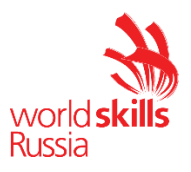

#### **4.1.11 Объект съёмки**: габаритные размеры не менее ДхШхВ 3х3х1,5 м.

- *Для закрытого помещения* макет строений, макет техники, габаритный технический объект.
- *Для открытого пространства (при возможности использования)* протяженный объект (трубопровод), картографический объект, объект мониторинга.
- *Для тепловизионного обследования* пять масляных обогревателей - мощностью не менее 1 кВт, не менее 2х режимов нагрева (полная мощность, половина мощности).

#### **4.1.12**. **Возможные варианты предложенных миссий.**

#### 4**.1.12.1 Сбор данных**. *Сквозное задание с компетенцией "Геодезия"*

Из полученных снимков экспертное жюри выбирает наиболее корректные. Выбранные данные передаются Главному эксперту компетенции *"Геодезия".* Данные передаются на флеш-накопителе в день С1 с тем, чтобы участники компетенции *"Геодезия"* могли приступить к обработке данных и выполнению своего Конкурсного Задания в первый день соревнований.

#### **4.1.12.2 Аэрофотосъёмка** для последующего создания цифровой модели.

#### **4.1.12.3 Тепловизионное обследование**

- *Сбор данных тепловизором.*
- *Измерение температуры объектов*
- *Определение наиболее нагретого объекта.*

Внутри полётной зоны размещены радиаторы на расстоянии между собой и ограждением, достаточным для облёта вокруг них. Каждый из радиаторов настроен на различную мощность. Конкурсанту требуется:

- *Подготовить коптер и тепловизор к полёту*
- *Совершить облёт всех радиаторов*
- *Определить – t° какого радиатора превышает окружающую t°*
- *Указать максимально нагретый радиатор.*
- *Указать максимальную t° каждого радиатора.*

Эксперты оценивают результат, с учётом заявленной погрешности тепловизора.

## **4.1.12.4 Агро**

*Сбор данных мультиспектральной камерой.*

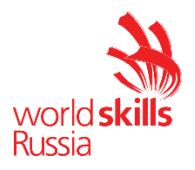

- *Измерение датчиками в режиме реального времени: влажность, температуру, давление, количество солнечной радиации.*
- *Определение индекса растительности, количество растений, уровней увлажнения и температуру почв.*
- *Обработка созданных индексных карт с помощью спецпрограмм*

*Загрузка карт в бортовые компьютеры сельскохозяйственной техники*

#### **4.1.13 Требования к выполнению**

Участнику необходимо:

- Составить план полёта (Приложение 8)
- Разработать схему маршрута (Приложение 7)
- Произвести предполётную подготовку, выполнить калибровку компаса, произвести необходимые настройки
- Выполнить взлёт, контрольное висение не менее 5 с
- Продемонстрировать работоспособность органов управления коптера (крен, тангаж, рысканье)
- Выполнить полётное задание.
- Произвести выгрузку данных

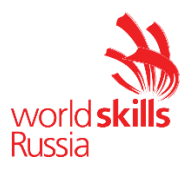

# **4.3 Моделирование конструктивного узла коптера**  *Модуль С конкурсный день С1*

#### **4.3.1 Время выполнения**: *3 часа*

#### **4.3.2 Особенности формата проведения**:

 *Возможно сквозное задание с компетенцией «Инженерный дизайн* CAD*».*

- **4.3.3 Проверяемые навыки**: работа с 3d редакторами, измерительными приборами, чертежами. Владение CAD программами.
- **4.3.4 Оценка**: объективные и судейские аспекты.

#### **4.3.5 Рабочее место и требования к нему**:

Офисный стол, ПК с установленной программой.

**4.3.6** *Описание модуля*: Моделирование отдельных деталей и узлов БПЛА. Узел может представлять собой элементы конструкции коптера – *рама или её части, элементы защиты, ножки, защитный кожух и т.д.,* либо модуль крепления нагрузки, элементов полезной нагрузки или дополнительного оборудования.

## **4.3.7** *Перечень узлов* коптера, которые необходимо спроектировать и подготовить к печати участникам в рамках модуля, определяются экспертами в день **С-2** и входит в секретную часть конкурсного задания.

#### **4.3.8 В рамках модуля участнику необходимо**:

- Используя специализированное программное обеспечение, убедиться в возможности получения разработанного компонента с помощью предоставленного оборудования и комплекта расходных материалов в отведённое на осуществление печати время;
- Исходя из условий конкурсного задания, определить узлы коптера, которые необходимо спроектировать и изготовить;
- Построить редактируемую компьютерную модель заданного узла БПЛА*,*  пригодную для последующего производства.
- Проверить смоделированный узел на возможность печати с помощью CAM программ.

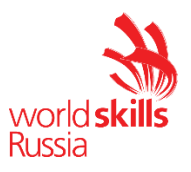

#### **4.3.9. Возможно применение следующих программ**:

*SolidWorks, Autodesk Inventor, Autodesk Fusion 360, 3ds MAX, Компас 3d, CATIA, PTC Creo, Siemens NX*

**4.3.10.** Конкурсант может создавать на бумаге эскизы, которые послужат основой для трехмерного моделирования компонентов или узлов.

#### **4.3.11. Технические характеристики построенной полигональной модели**

- Построенная конкурсантом компьютерная модель разработанного узла должна быть трехмерной, полностью объединенной и редактируемой;
- Элементы модели разработанного узла должны быть сопряжены между собой;
- Модель разработанного узла не может иметь открытых ребер;
- Модель разработанного узла должна допускать возможность последующей работы с целью определения ее параметров и внесения изменений.
- **4.3.12.** Результаты своей работы участник должен сохранить на рабочем столе: *C:\Users\ИМЯ ПОЛЬЗОВАТЕЛЯ\Desktop\Участник №(НОМЕР УЧАСТНИКА) \День1\Модуль С.\*

#### **4.3.13. Ожидаемый результат выполнения модуля**

- 3д модель разработанного узла в исходном формате
- 3д модель разработанного узла в формате .stl
- Габаритный чертеж  $(\text{pdf}; \text{inp}; \text{png}; \text{dxf})$
- Пояснительная записка, отражающая функционал разработанного узла
- Скриншот места крепления разработанного узла к коптеру (.jpg ; .png)
- Скриншот слайсинга модели разработанного узла с отображением времени печати и весом (.jpg или .png)

#### **4.3.14.** При выполнении задания учитывается:

- *Время выполнения*
- *Вес модели*
- *Ориентировочное время печати*
- *Количество деталей в конечной сборке*
- *Возможность изготовления на 3д принтере*
- *Функциональность модели*
- *Соответствие с техническим заданием (требования к разработанному узлу)*
- *Наличие описания разработанного устройства в формате пояснительной записки.*

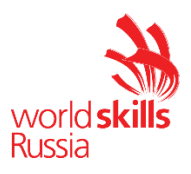

- *Демонстрация места сопряжения моделируемой детали с узлом коптера*
- *Оформление габаритного чертежа разработанного узла (указание необходимых размеров, заполнение основной надписи, размещение видов)*

**4.3.14** Требования и ограничения, предъявляемые к 3D- модели:

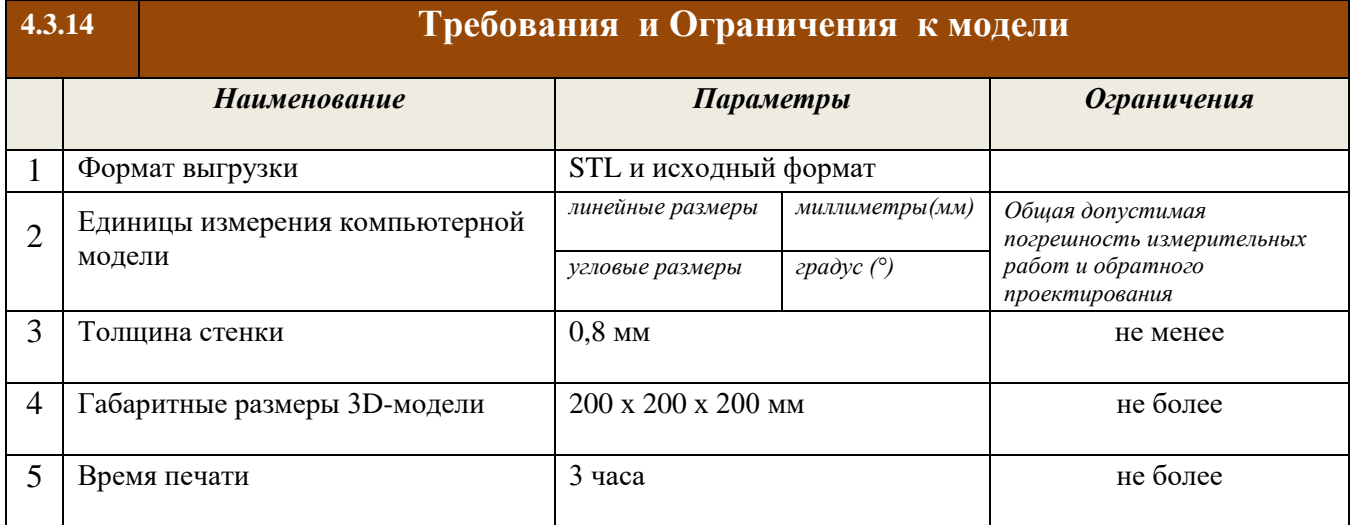

**4.3.15** В случае, если построенная 3D модель имеет критические ошибки, которые не позволяют её изготовить, то участнику предоставляется возможность исправить ошибки.

Время исправления ограничено и составляет не более 30 минут.

За предоставленную возможность с участника взимается штраф в размере 25% от набранных баллов за данный модуль.

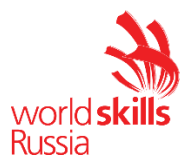

# **4.4 Диагностика и ремонт БПЛА (мультикоптера)**  *Модуль D конкурсный день С2*

**4.4.1** Время выполнения модуля D – **2 часа.**

#### **4.4.2 В рамках модуля D участнику необходимо**:

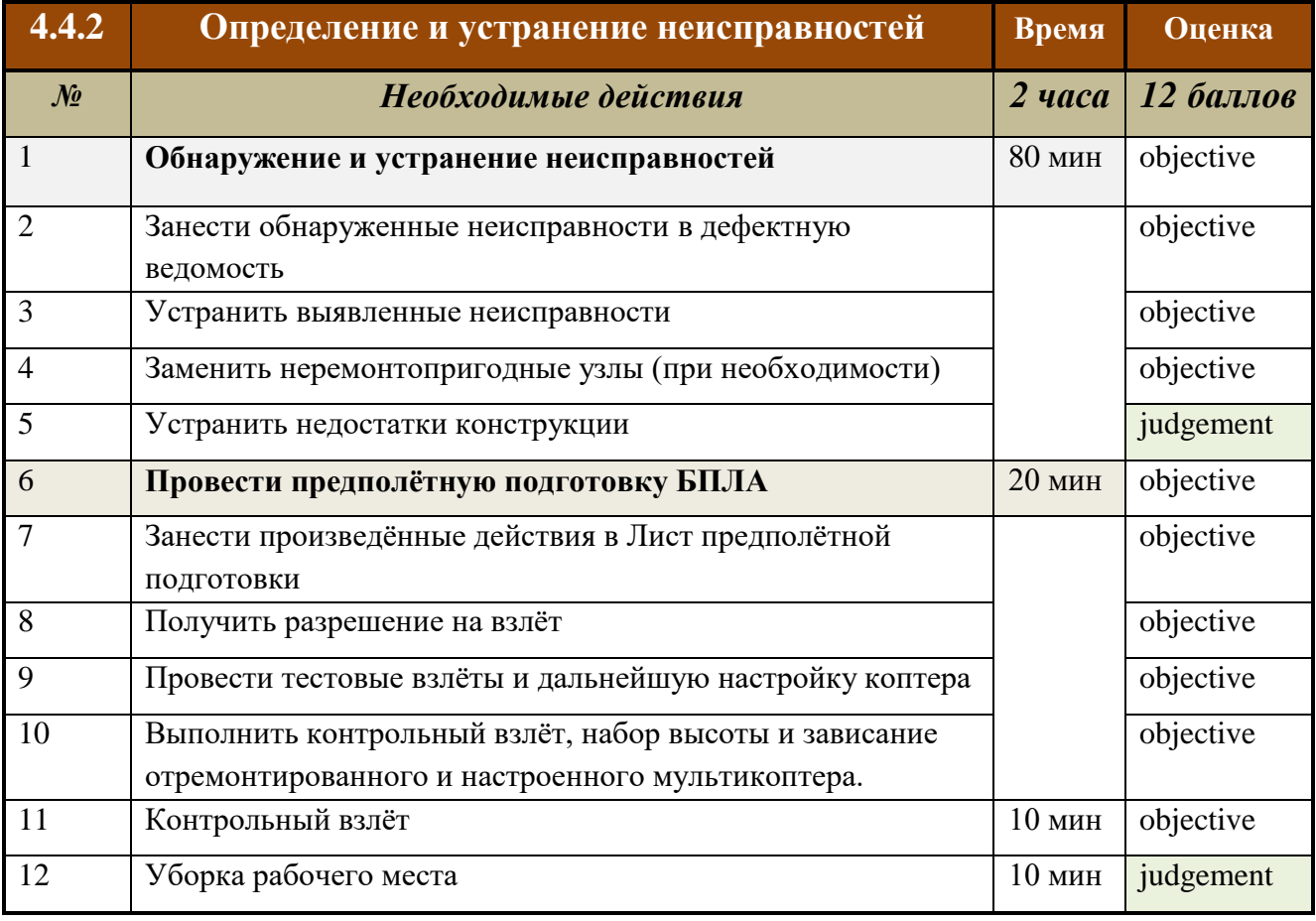

#### **4.4.3 Порядок внесения неисправностей:**

- Неисправности в конструкцию квадрокоптера вносятся Главным, Замглавного и/или Техническим экспертами до жеребьёвки участников в день С-1 в присутствии чемпионата и фиксируются в **дефектной ведомости эксперта**.
- Ведомость маркируется номером коптера и хранится в тайне до момента выставления оценок по модулю D/ либо до момента вынесения решения о предоставлении замены неремонтопригодного узла, если имеются сомнения в происхождении неисправности.
- Эксперты предварительно должны убедиться в отсутствии в конструкции других неисправностей, кроме внесённых.

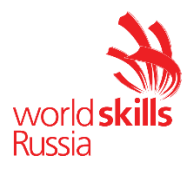

## **4.4.4** В рамках модуля D в коптер каждого участника будет внесено **количество неисправностей и дефектов из списка,**

определённое экспертным жюри в день С-2 (30% изменений)

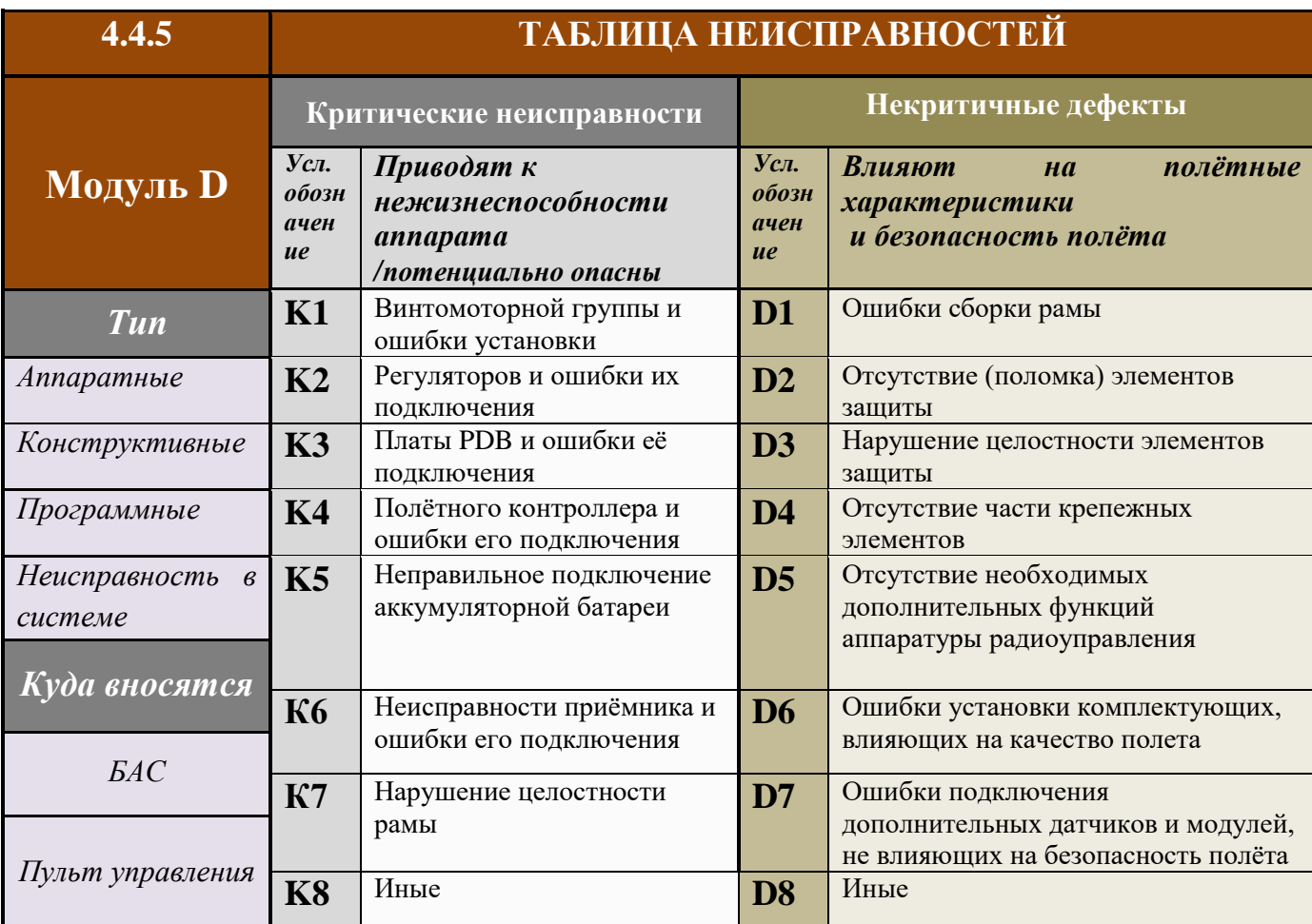

**4.4.6** Обнаруженные дефекты и неисправности заносятся участником в *Дефектную ведомость* мультикоптера. [*Приложение 5***]**. Обозначение элементов приведено в **Приложении 4**.

**4.4.7** Участник сдаёт *Дефектную ведомость* со списком выявленных им неисправностей экспертам, но не своему эксперту-компатриоту.

#### **Дефектная ведомость сдаётся до выхода с конкурсной площадки в день, когда производится проверка и оценка модуля**.

- За качество выполнения паяных соединений баллы не выставляются.
- Неисправность не будет считаться устранённой при наличии в паяном соединении непропаянных или закороченных участков.

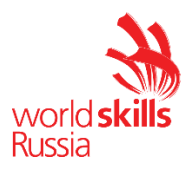

## **4.4.8 Точка "СТОП"**. [*Приложение 6*]

При выполнении модуля D вводятся точки «СТОП», для проверки экспертами - !**!**выполнения паяного соединения участником для оценки перепаянных узлов перед дальнейшим подключением;

- **!** первичного подключения АКБ;

- **!** каждого повторного подключения АКБ при изменении электрической цепи.

Участнику необходимо до вызова экспертов, обозначить в ведомости «Точка стоп» ЧТО именно необходимо проверить экспертам (например, отсутствие короткого замыкания, соответствие выходного напряжения с заявленным на преобразователях напряжения итд). После заполнения, необходимо подозвать экспертов и продемонстрировать экспертам (демонстрация измерения напряжения по разрешению экспертов). Причем для демонстрации у участника должно быть все подготовлено (обеспечен быстрый и наглядный доступ к компонентам). В противном случае время, затраченное на обеспечение доступа к компонентам для демонстрации компенсироваться не будет.

**4.4.8.1** Команду «СТОП» производит Технический эксперт или эксперты, но не эксперт-компатриот.

Эксперты (в составе не менее 3-х человек) проверяют

- *правильность вывода электропитания*
- *дают разрешение на подключение АКБ*

**4.4.9** После проверки экспертами отремонтированных квадрокоптеров, на аппарат и блоки управления наносятся стикеры с номерами участников. Проверка проводится на соответствие критериям оценки и протестированных на пригодность к полётам квадрокоптеров.

**4.4.10** Для получения разрешения на тестовый взлёт участник проводит:

- *предполётную подготовку*
- *заносит произведённые действия в ведомость [Приложение 3]*
- •

**4.4.11** Проверочный взлёт отремонтированного и настроенного коптера включает

- набор высоты;
- удержание высоты;
- посадку.
- **4.4.12** После тестового взлёта необходимо произвести:
	- дальнейшую настройку мультикоптера для получения стабильного полёта;
	- выполнить контрольный взлёт, набор высоты и зависание на отремонтированном и настроенном БПЛА.

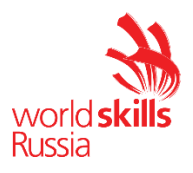

#### **4.4.13 Система штрафов в рамках модуля D.** Подробно

«Система штрафов и санкций» см. в Техническом описании компетенции.

- За утрату, повлекшую использование дополнительных комплектующих *моторов, регуляторов, PDB, полётного контроллера, радиоприёмника, камеры, передатчика* – начисляется штраф *0,5 балла*, если причиной замены комплектующих послужила несомненная ошибка участника.
- Штрафные баллы не начисляются, если причиной замены является брак комплектующих, техническая неисправность, либо причину неисправности компонента не удалось установить однозначно.
- Штрафные баллы не начисляются, если разрешение на подключение АКБ в данную цепь подтверждено экспертами на точке **«стоп».**
- Повторное подключение узла с заменёнными комплектующими после ошибки участника производится в присутствии экспертов.
- Если участник повторно допускает утрату компонентов электрической цепи в том же узле коптера по своей вине, начисляется штраф *1 балл*. Баллы за обнаружение и устранение неисправности в этом узле не начисляются.
- За нарушение точки **«стоп»** (первичное подключение АКБ без разрешения экспертов, вторичное подключение АКБ после изменения электрической цепи) начисляется штраф *2 балла*.
- **4.4.14** Штрафные баллы вычитаются из баллов, ранее набранных по модулю D

•

**4.4.15** Для выполнения задания по **модулю D** участник должен иметь «тулбокс» [*Приложение 1*]

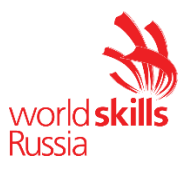

#### **4.5 Программирование полёта в автономном режиме** *Модуль F конкурсный день С2*

**4.5.1** Время выполнения модуля **F** – **4 часа**

 **4.5.2 Проверяемые навыки:** программирование; администрирование Linux; составление полетных миссий; чтение документации.

**4.5.3 Основная задача подмодуля F1**: Запрограммировать БПЛА для автономного полёта в ограниченном пространстве в помещении

#### **4.5.4 В рамках модуля участнику необходимо:**

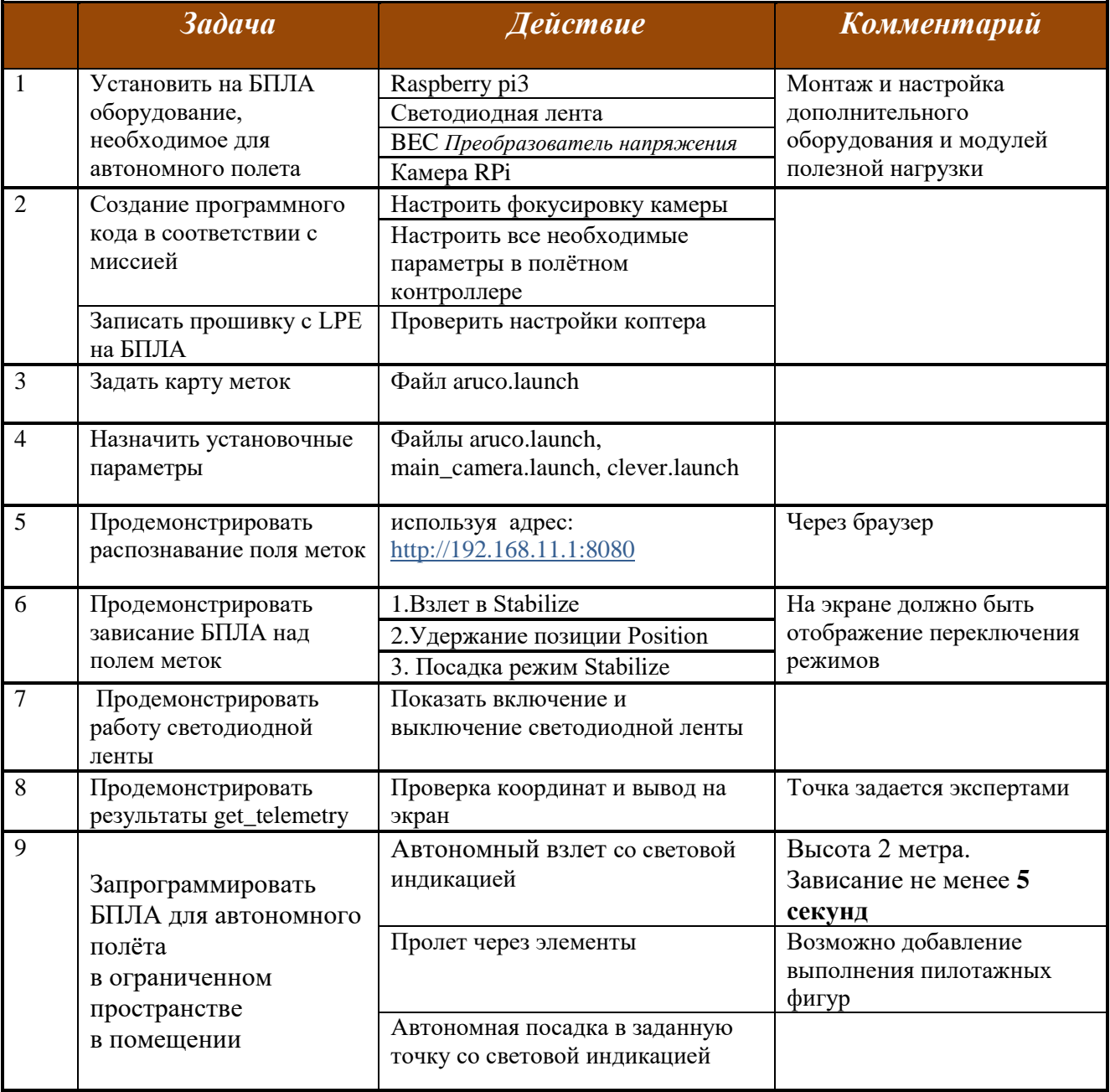

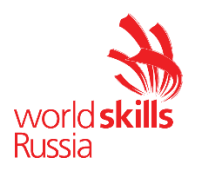

#### **4.5.5 Выполнение полётных задач в автономном режиме**

Участник должен уметь «перехватить» коптер в режим ручного управления в случае непредвиденных ситуаций. Проверяется во время тестового взлета в автономном режиме.

#### **4.5.6 Рабочее место и требования к нему**:

- Полётная зона (полигон); *огороженная по периметру и в верхней части сеткой;*
- Полигон оборудован элементами трассы с препятствиями

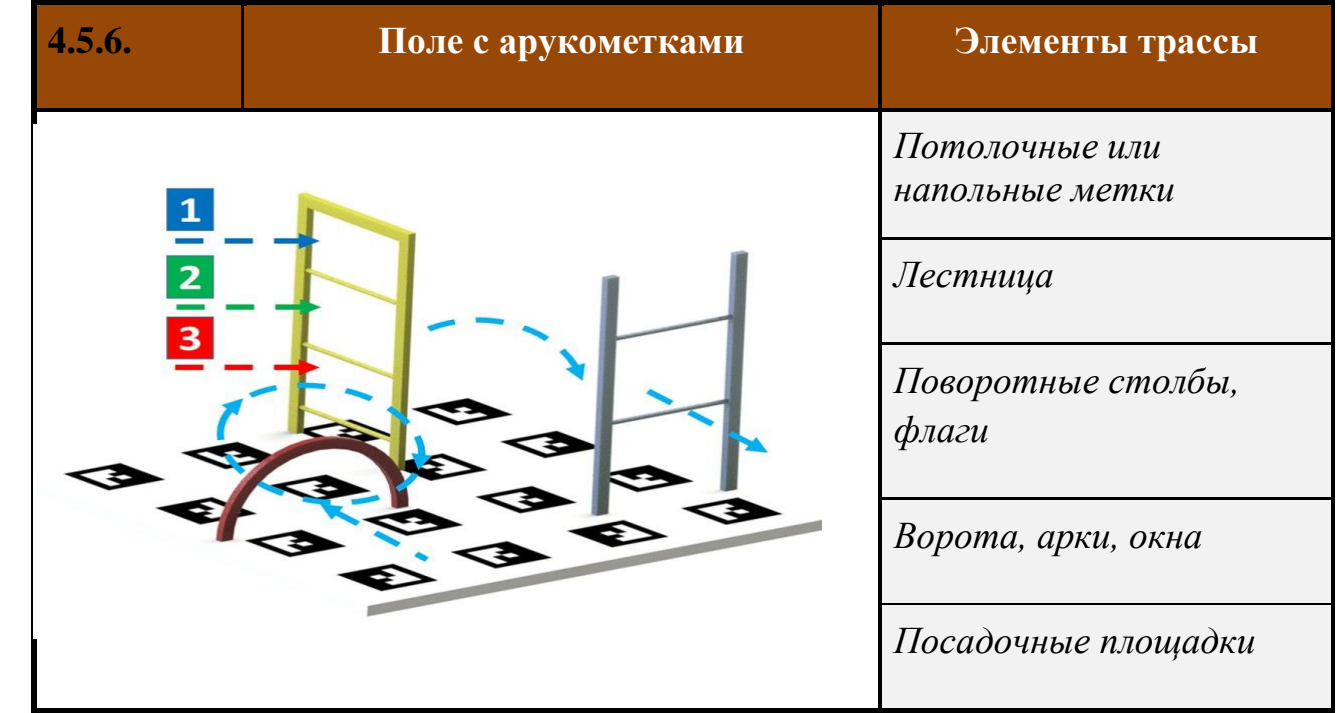

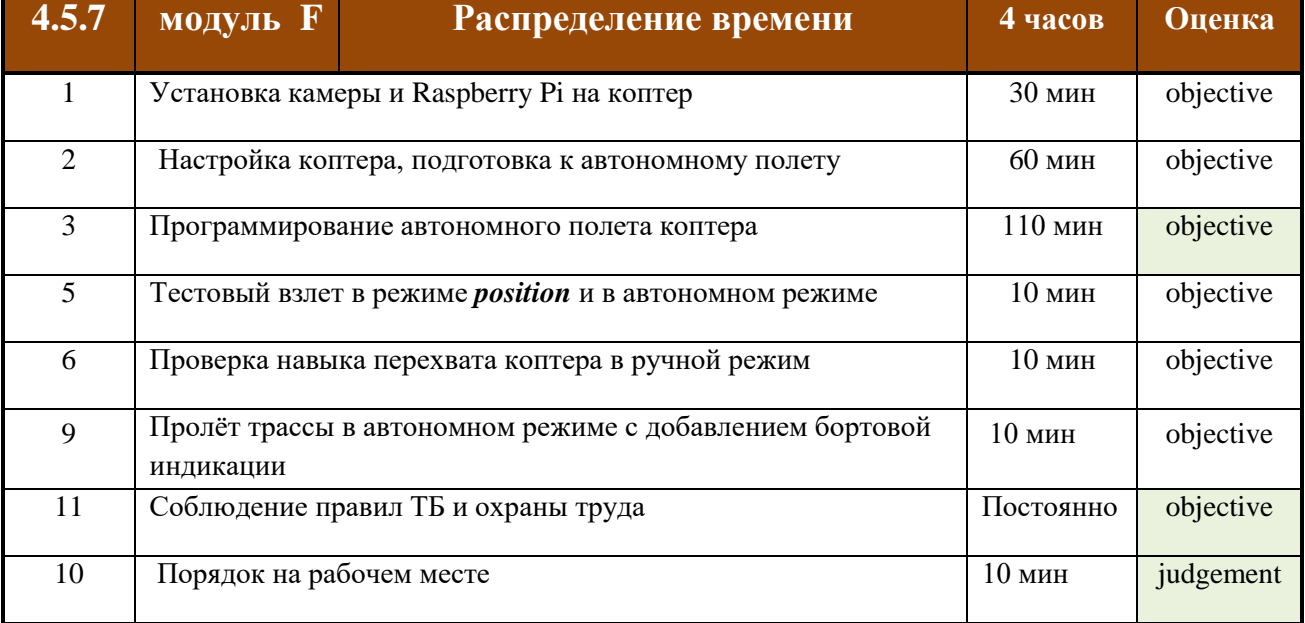

2018-2019 IV Открытый региональный чеспионат Краснодарского края – Основная возрастная категория 16-22 года

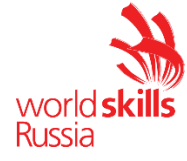

**!!!**Перед первым подключением АКБ для проверки работоспособности системы участнику необходимо обозначить точку «СТОП»

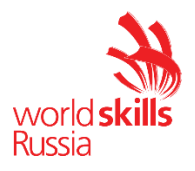

## **4.6 Изготовление конструктивного узла коптера.**

**Монтаж.** *Модуль G Конкурсный день С3*

**4.6.1** Время выполнения модуля **G** – **2 часа**

- Время печати / фрезеровки/ резки/ в тайминг выполнения задания **не входит.**
- Время затраченное на печать имеет ограничение **3 часа**.

## **4.6.2 Особенности формата проведения**:

 Возможно сквозное задание с компетенциями *«Прототипирование», «Лазерные технологии», «Изготовление прототипов»*

#### **4.6.3 Рабочее место и требования к нему**:

Монтажный стол, измерительные инструменты, набор инструментов, тулбокс.

#### **4.6.4 Описание задачи**:

- Изготовление отдельных деталей */ узлов/ крепежей / элементов полезной нагрузки/ квадрокоптера*;
- Сборка квадрокоптера из изготовленных деталей, наладка, настройка;
- Проверочные полёты.

#### **4.6.5 Технологии выполнения** :

3D-печать, лазерные технологии, CNC-технологии.

#### **4.6.6 В рамках модуля участнику необходимо**:

- Произвести контроль точности проектирования и изготовления;
- Выполнить финишную обработку поверхностей изготовленных узлов;
- Произвести установку узлов коптера, выполнив необходимые соединения с другими узлами и комплектующими;
- Протестировать аэродинамические характеристики коптера, с учетом внесенных в конструкцию изменений, в виртуальной среде.

#### **4.6.7** Необходимые **предварительные условия** для выполнения задания:

- Файл в формате .*gcode* (.dxf) для загрузки в оборудование, на котором будет осуществляться печать (механическая обработка) (*выполненный в рамках модуля «Моделирование узла коптера»)*
- Габариты изготавливаемого элемента не должны превышать *200\*200\*200 мм.*

**4.6.8** Процесс изготовления осуществляется и контролируется

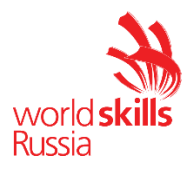

#### Техническим экспертом.

**4.6.9** Характеристики изготовленного узла, подлежащие оцениванию: универсальность, удобство монтажа, оптимальный расход материала и т.д.

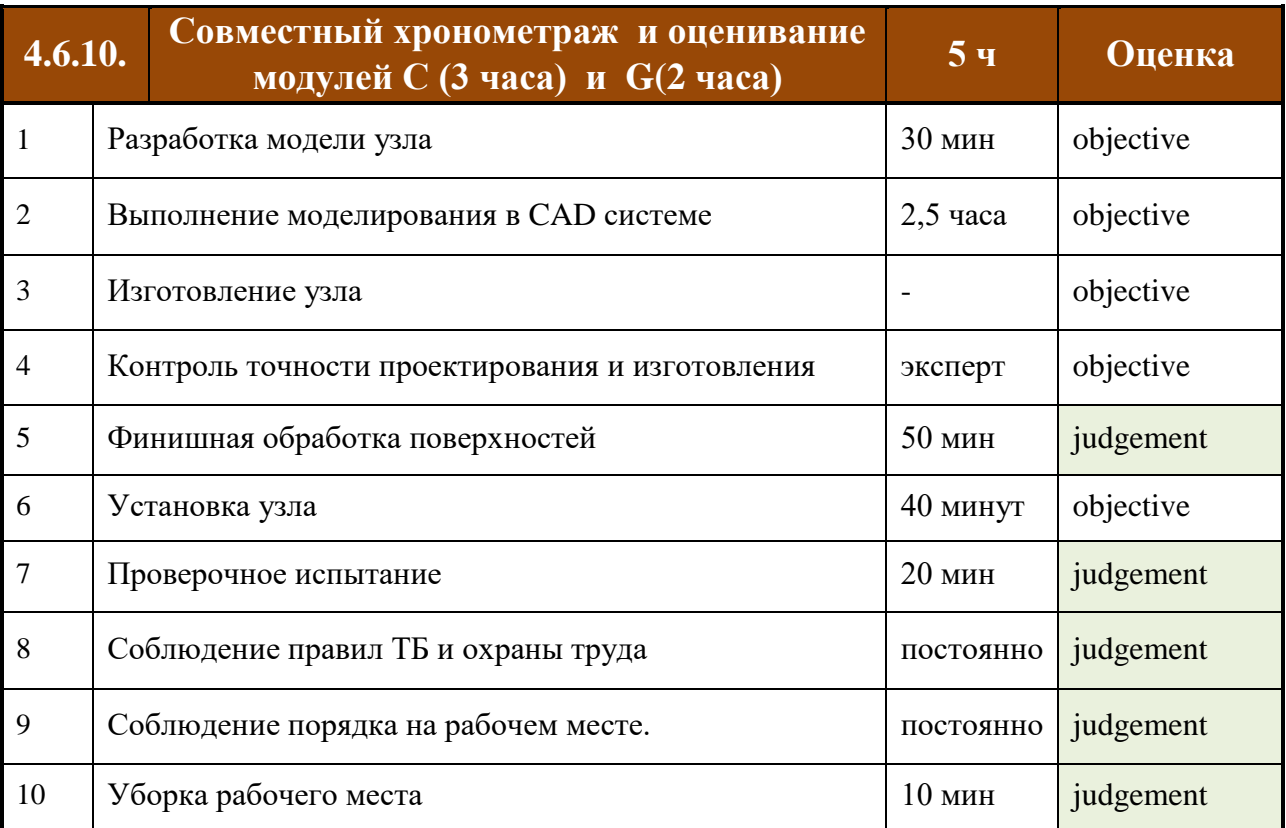

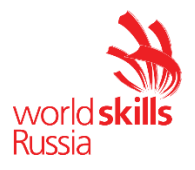

## **4.7 Захват и перенос груза в режиме**

 **визуального пилотирования** *Модуль H- конкурсный день С3*

#### **4.7.1** Время выполнения: **2 часа**

#### **4.7.2 Проверяемые навыки**:

алгоритмическое мышление, схемотехника, пайка, чтение конструкторской документации, сборочные операции, пилотирование.

#### **4.7.3 Конкурсное рабочее место и требования к нему:**

- Зона полётных соревнований должна иметь площадь не менее 150 кв.м Защитная сетка по периметру трассы и в верхней части Высота огороженной полётной зоны не менее 3 м.
- Трасса /полоса препятствий: *взлётная и посадочная площадка, указатели направления полёта, арочные ворота, поворотные флаги, одно или двуярусные ворота, пента ворота, подвесные обручи/окна и другие элементы*.
- Полоса препятствий может быть дополнена специальным оборудованием: *подсветка, датчики пролёта, экшн-камеры, видеотрансляция и др.*

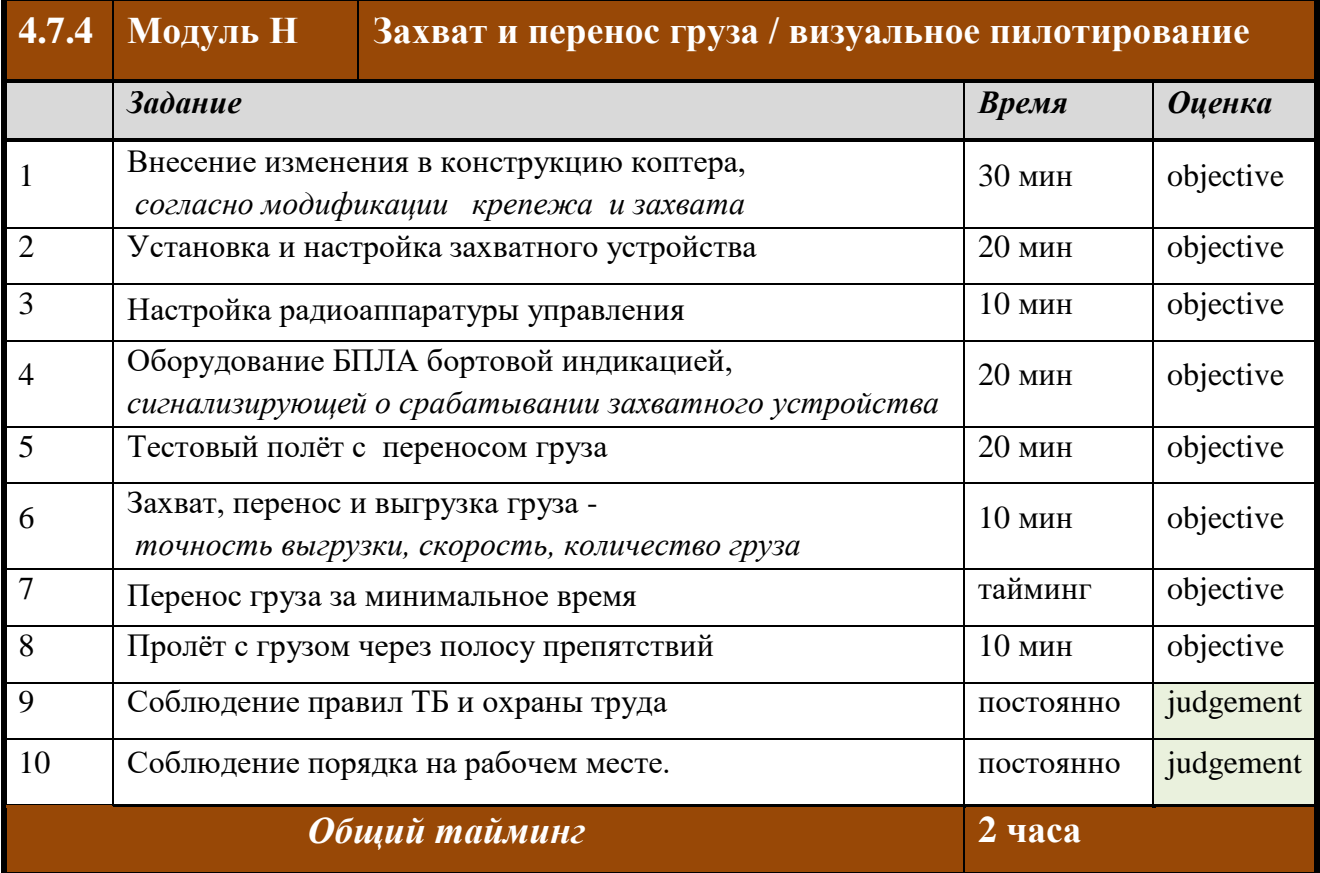

#### **4.7.4 В рамках модуля участнику необходимо выполнить:**

#### 2018-2019 IV Открытый региональный чеспионат Краснодарского края – Основная возрастная категория 16-22 года

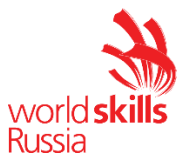

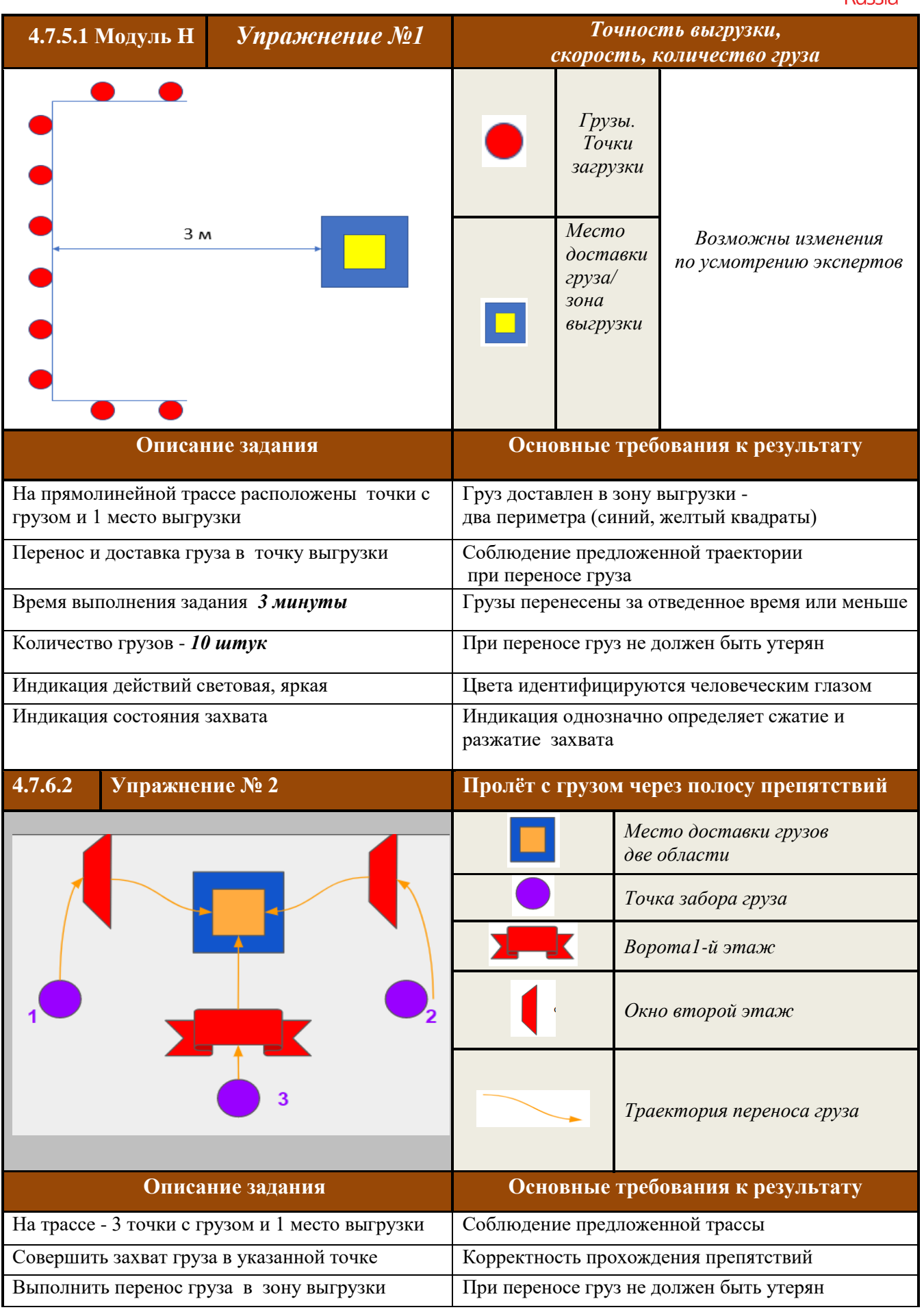

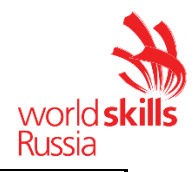

Время выполнения полетного задания Максимальное время выполнения задания **5 мин**

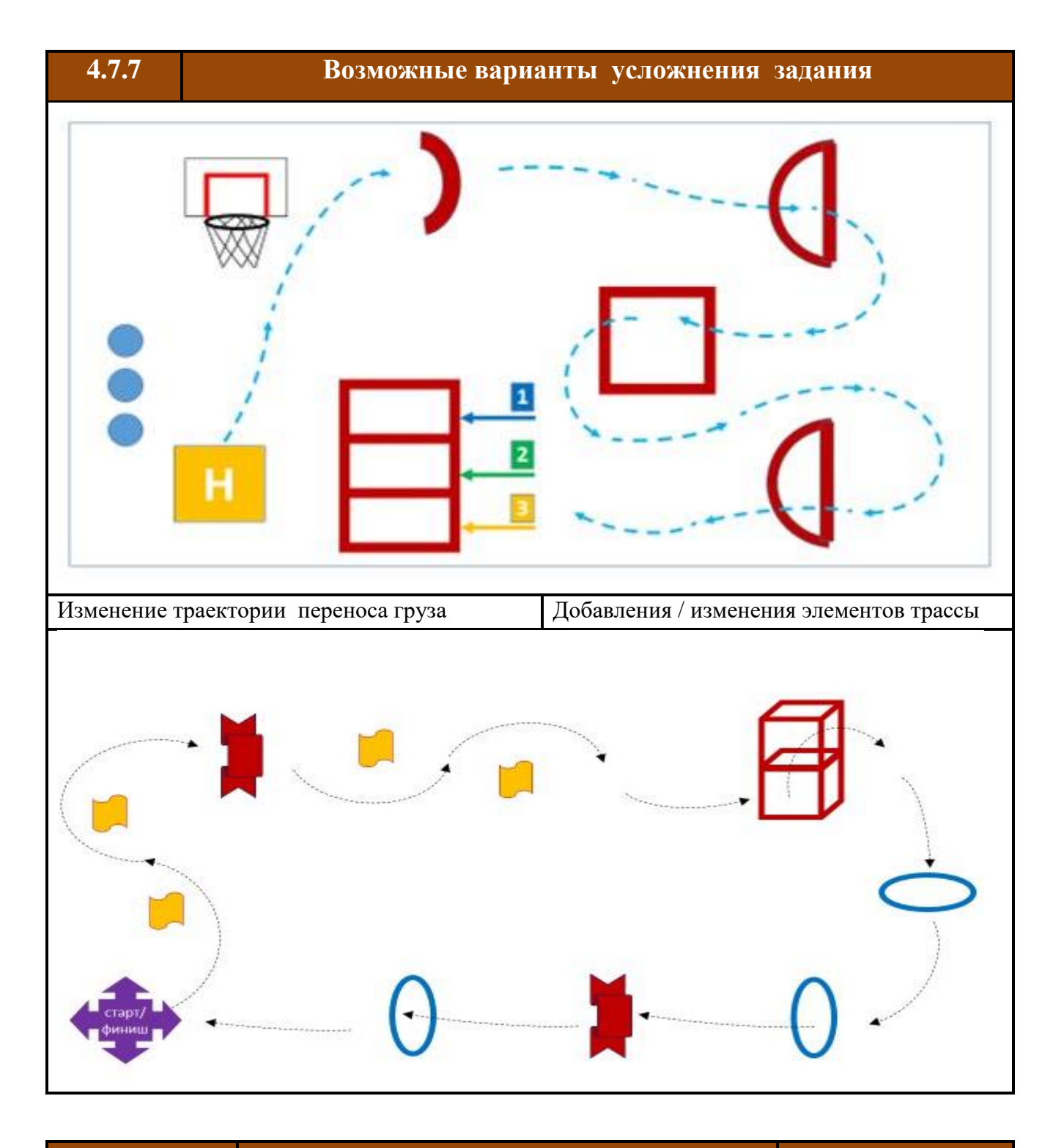

**4.7.8 Возможные виды грузов Грузоприёмник**

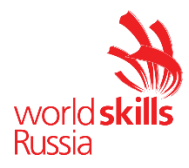

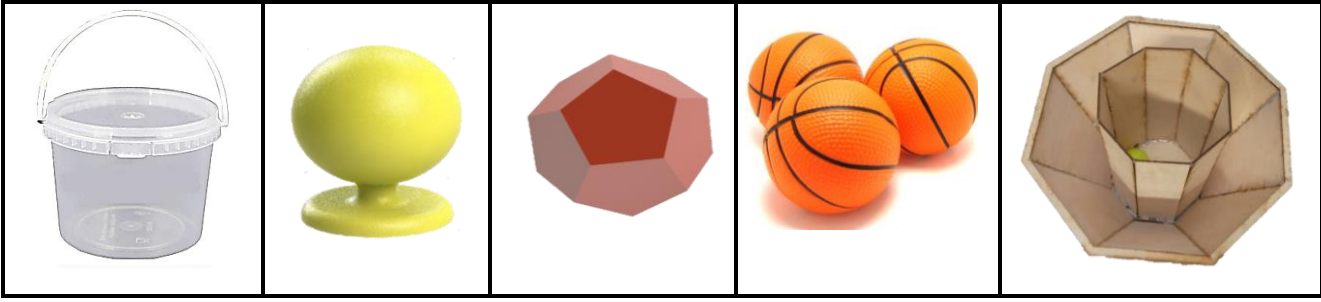

# **4.8** *Модуль I* **Пилотирование в FPV очках** *Конкурсный день С3*

#### **4.8.1** Время выполнения: **2 часа**

**4.8.2 Проверяемые навыки**: практическое умение пилотировать БПЛА, владение аппаратурой управления, скорость реакции, четкость действий.

**4.8.3 Оценка:** объективные и судейские аспекты.

Оценивается: точность, аккуратность, скорость прохождения маршрута.

#### **4.8.4 Рабочее место и требования к нему:**

- Зона полётных соревнований должна иметь площадь 150–300 м.кв.
- Защитная сетка по периметру трассы и в верхней части
- Высота огороженной полётной зоны не менее 3 м.

**4.8.5 Трасса /полоса препятствий**: *взлётная и посадочная площадка, указатели направления полёта, арочные ворота, поворотные флаги, одно или двуярусные ворота, пента ворота, подвесные обручи/окна и другие элементы.*

Полоса препятствий может быть дополнена специальным оборудованием:

*подсветка, датчики пролёта, экш-камеры, видеотрансляция и др*.

**4.8.6** Описание модуля и хронометраж заданий в таблице:

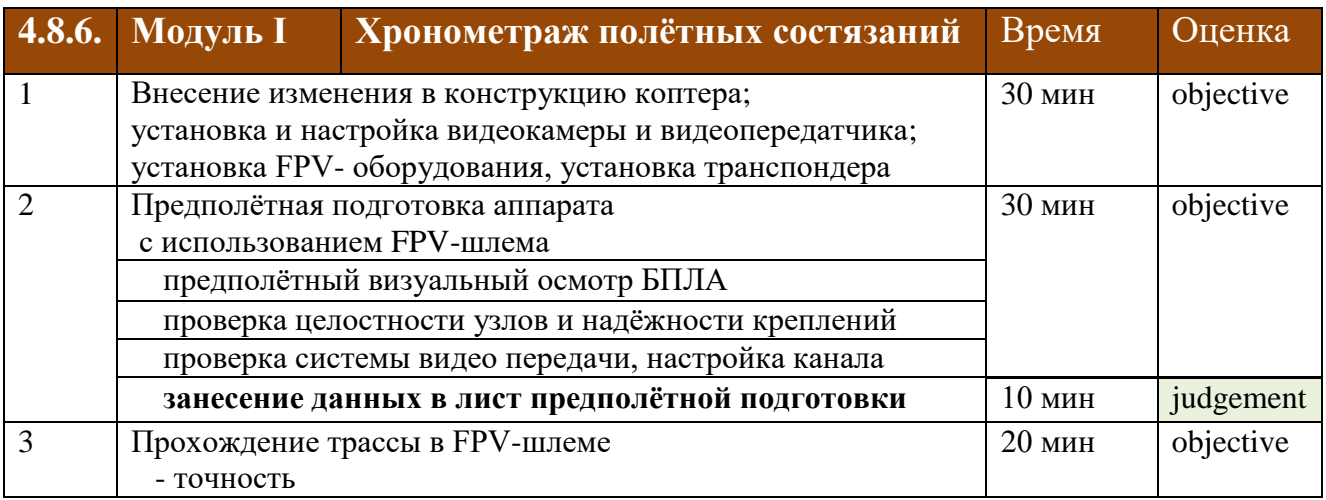

2018-2019 IV Открытый региональный чеспионат Краснодарского края – Основная возрастная категория 16-22 года

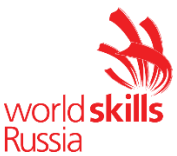

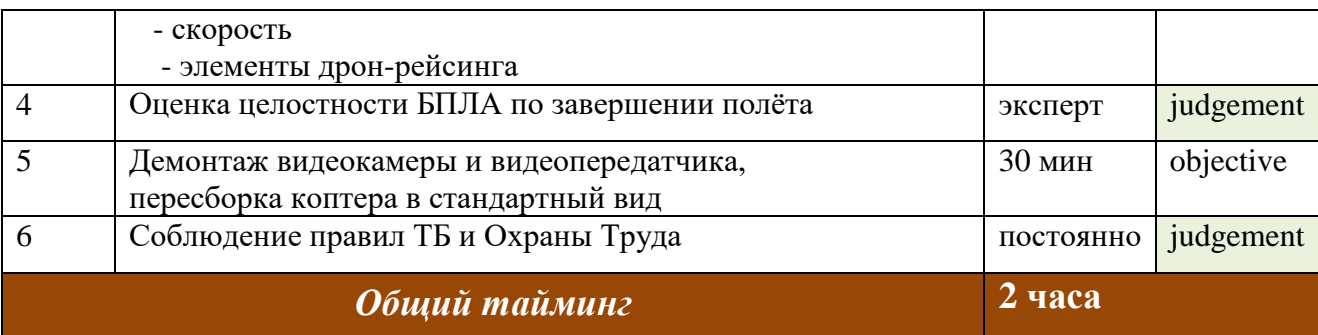

#### **4.8.7. Особые условия**:

- Допускается состязание в пилотировании БПЛА между двумя участниками одновременно на усмотрение жюри с использованием двух стартовых и финишных площадок для зрелищности проведения соревнований;
- Для усложнения конкурсного задания допускается добавление членами жюри элементов трассы и назначение определённой миссии;
- Конкурсанты могу находиться только в специально обозначенных для пилота зонах;
- Время на устранение поломок, полученных в результате гонок лимитировано;
- Время определяется экспертным жюри.

#### **4.8.8. !!!**Перед первым подключением АКБ для проверки работоспособности системы видеопередачи участнику необходимо обозначить точку «СТОП»

#### **4.8.9.** Начисление штрафов по модулю.

- Если участник не установил/ не настроил оборудование в отведенное время (60 минут), то баллы за установку и настройку оборудования не начисляются.
- Если участник не в состоянии самостоятельно справиться с поставленной задачей, то установку и настройку за него проводят эксперт-компатриот или технический эксперт. В этом случае с участника взимается штраф в размере 25% баллов, которые он набрал за данный модуль.
- Баллы за установку и настройку оборудования также не начисляются.

Трасса с полосой препятствий (таблица элементов препятствий прилагается) Приложение 2.

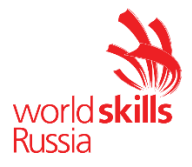

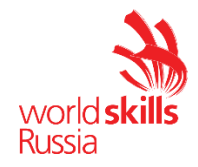

# **5. ПРИЛОЖЕНИЯ**

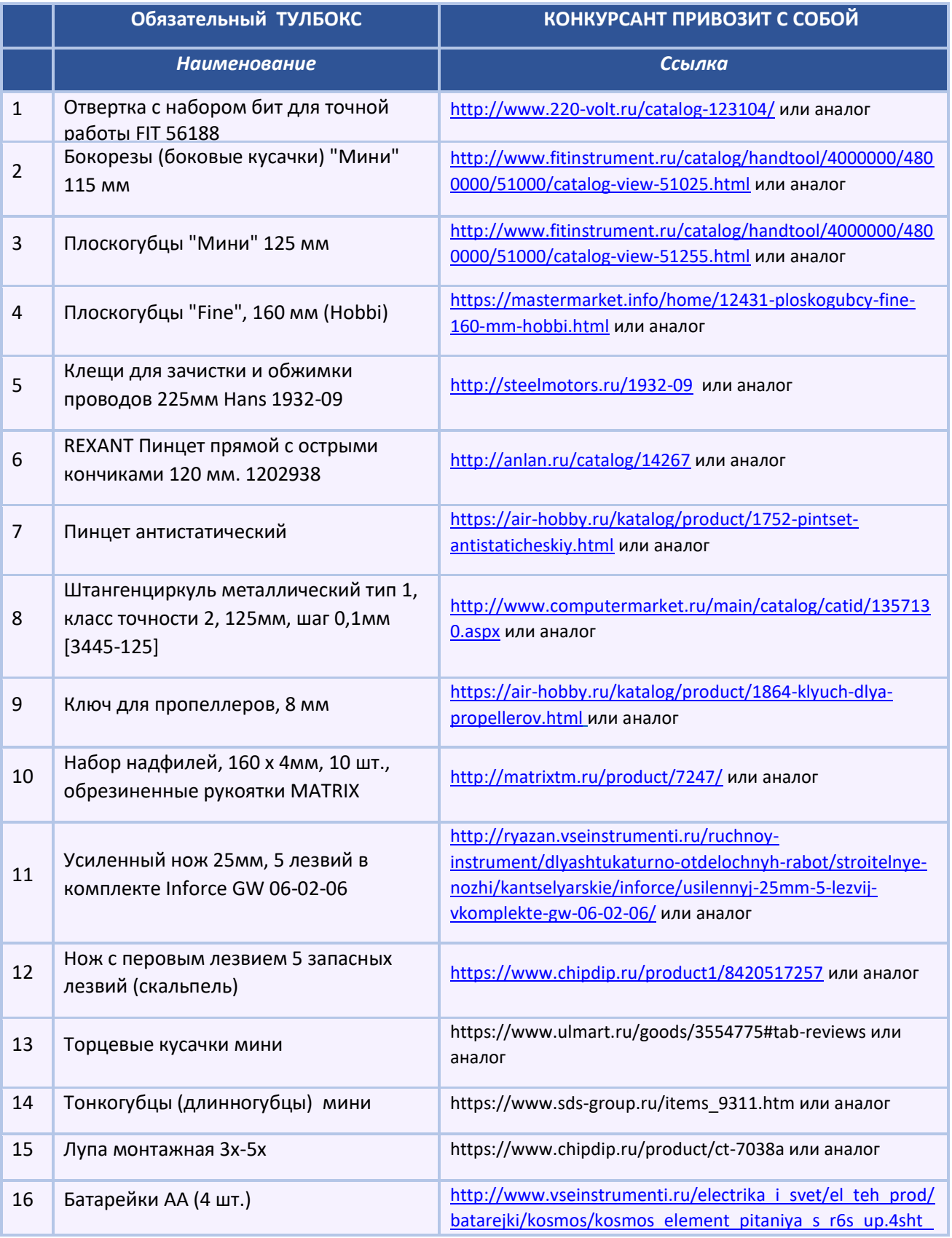

#### 2018-2019 IV Открытый региональный чеспионат Краснодарского края – Основная возрастная категория 16-22 года

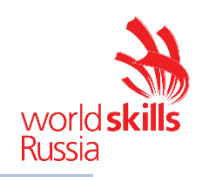

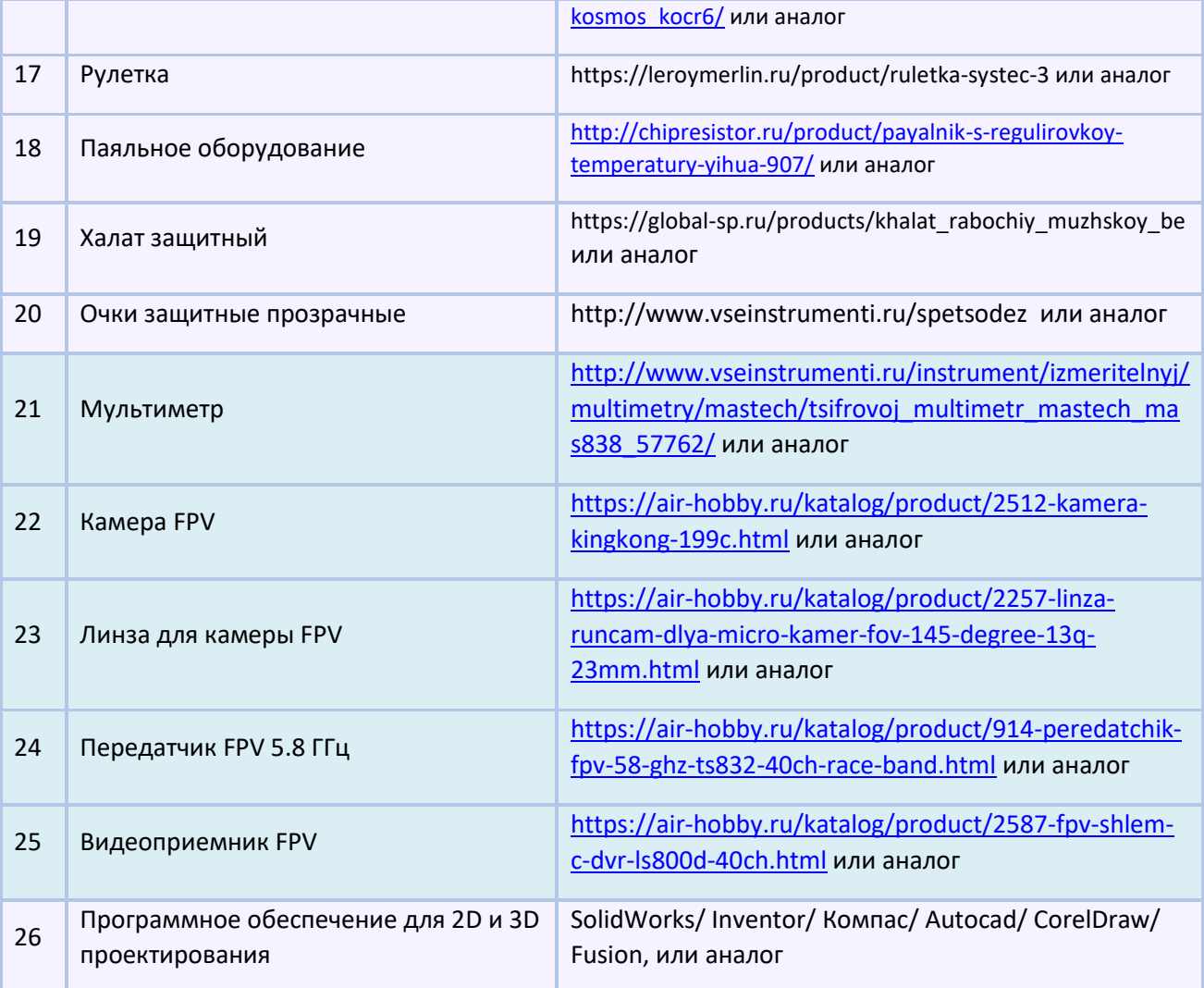

\*Позиции 22, 23,24,25 – являются допустимыми.

Участникам, не имеющих данного оборудования, будет предоставлено стандартное оборудование, согласно общему ИЛ.

Участник обязан проверить выданное ему оборудование / инструмент и поставить подпись в протоколе.

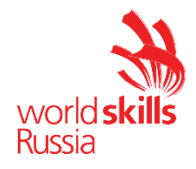

#### Приложение 2

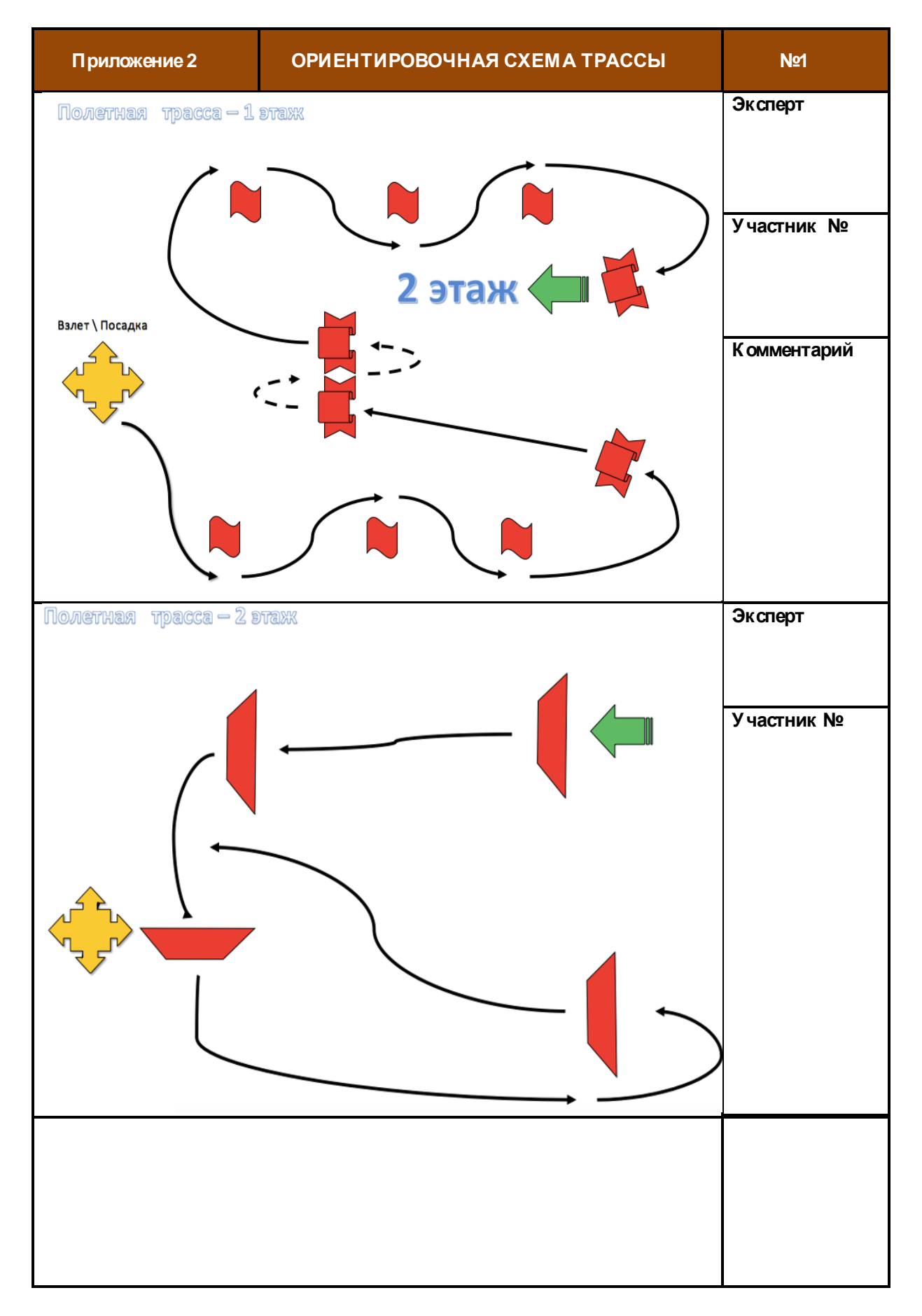

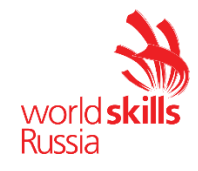

Приложение 2

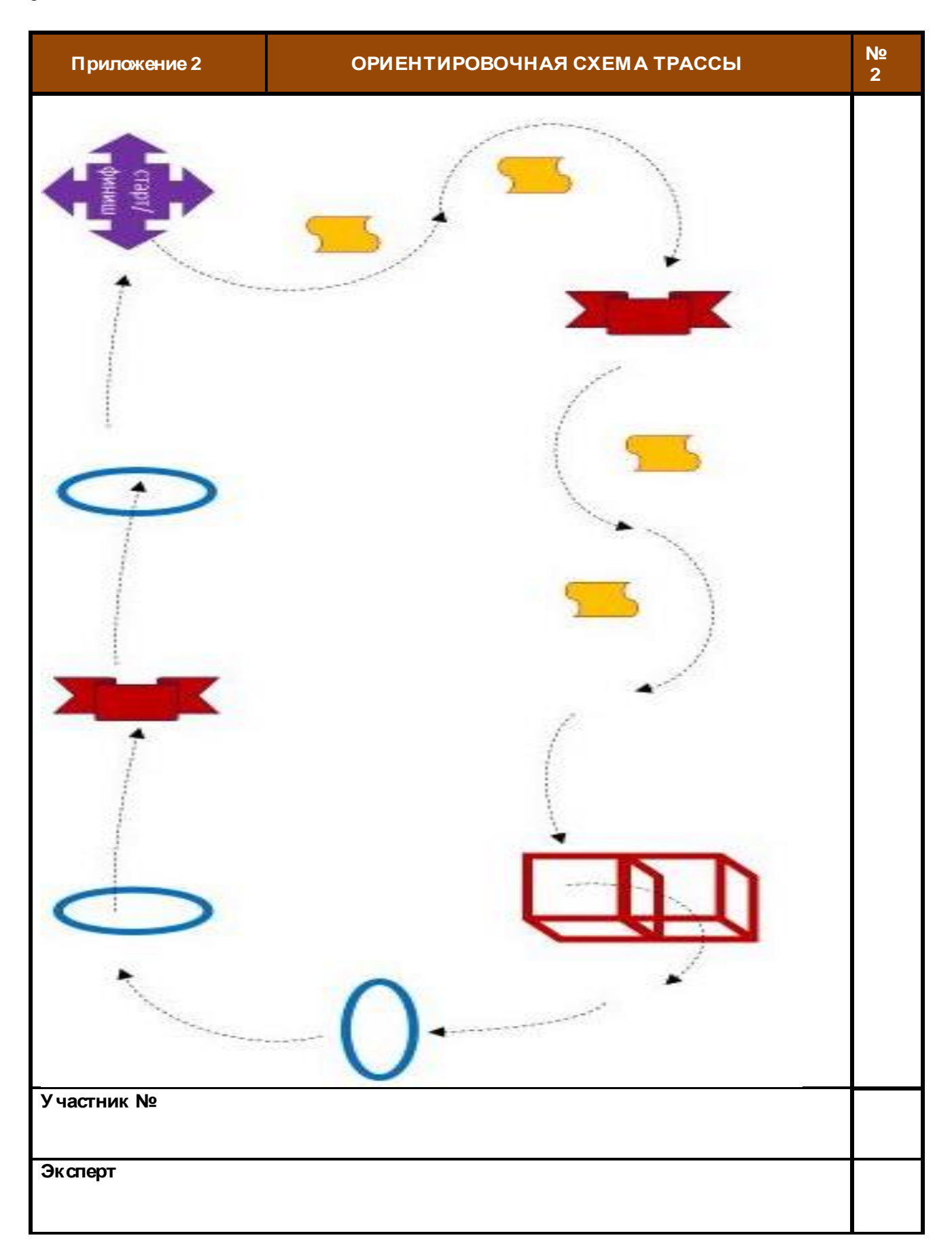

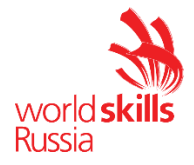

Приложение 3. Лист предполетной подготовки

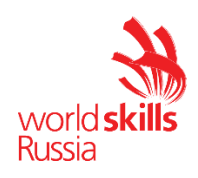

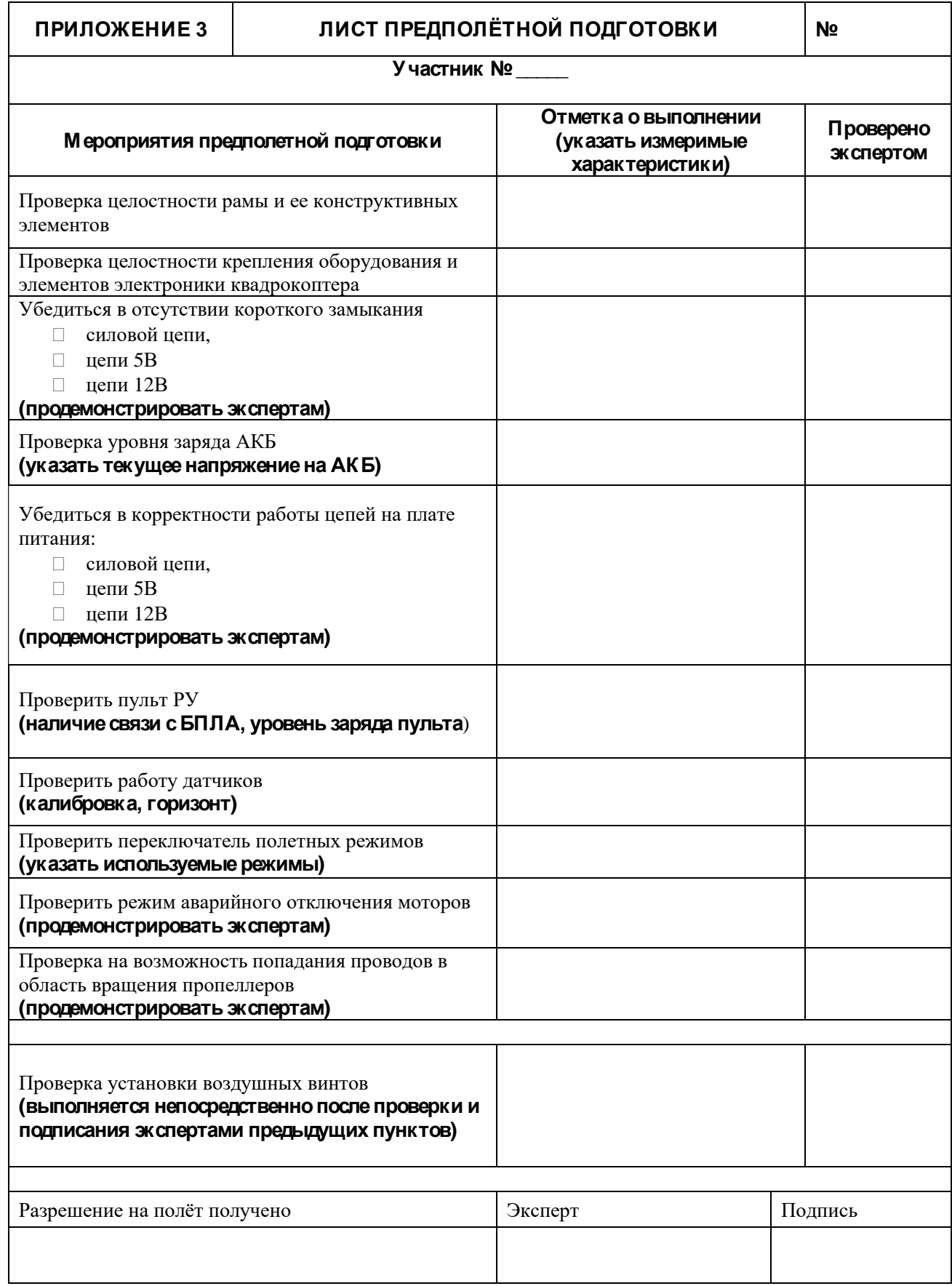

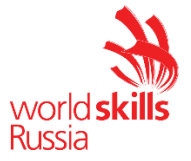

Приложение 4. Элементы мультироторной БАС

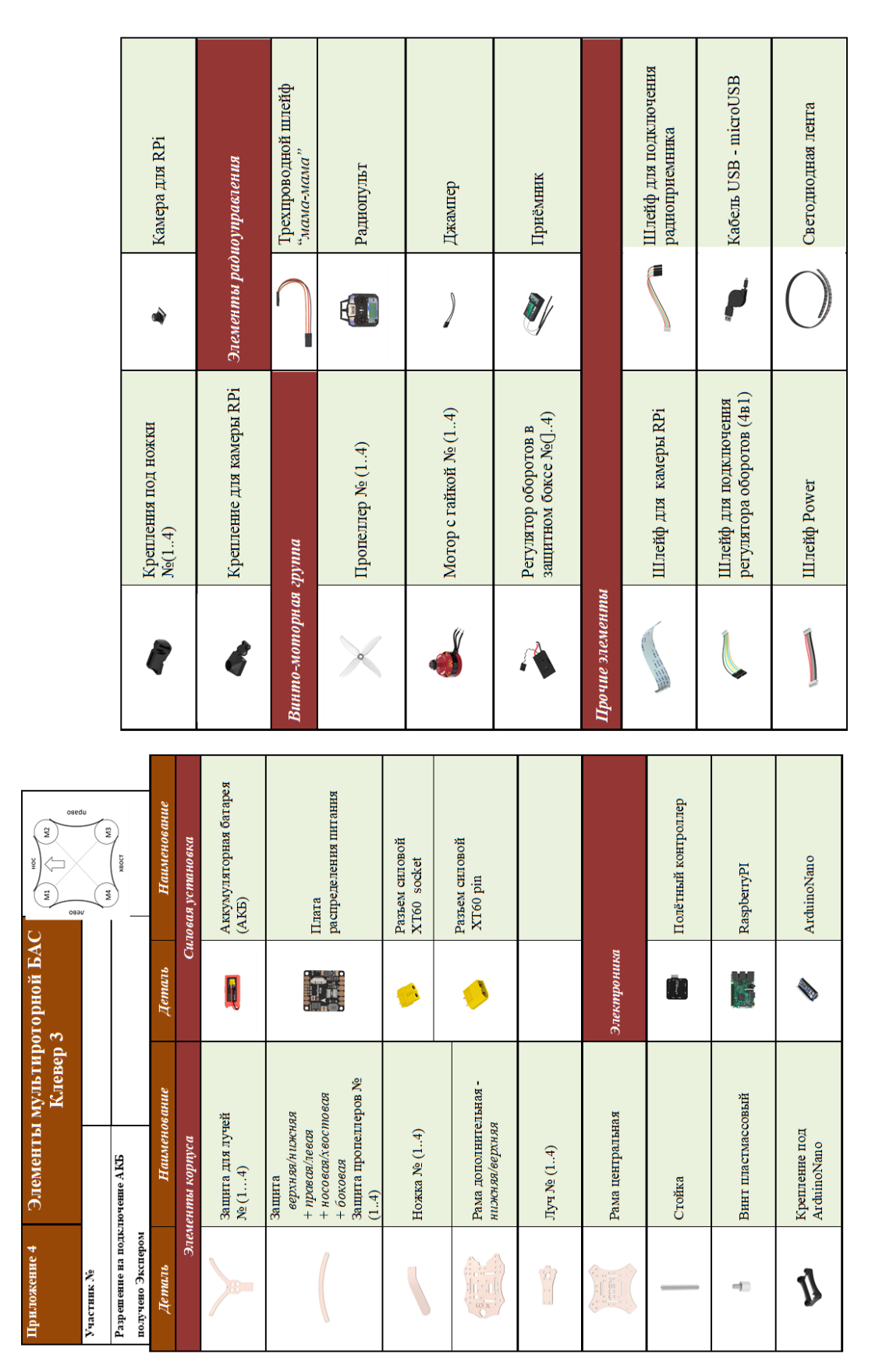

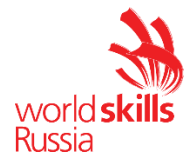

Приложение 5 Дефектная ведомость участника

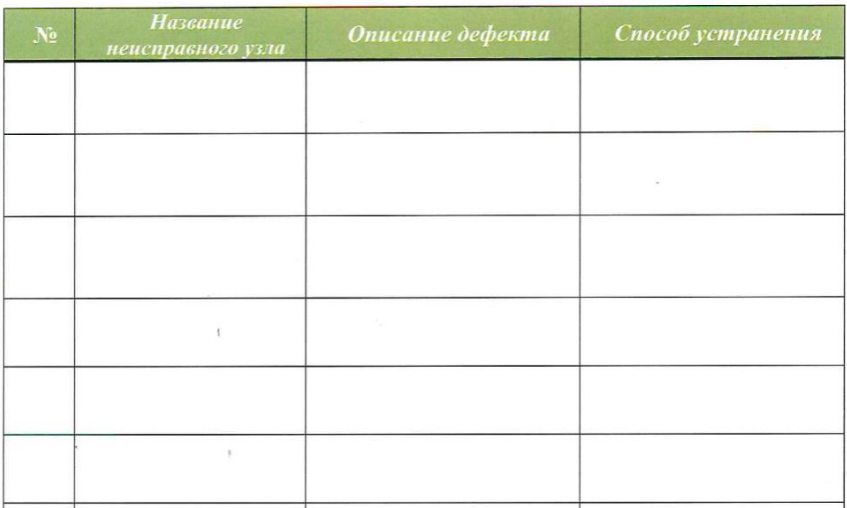

#### Приложение 6. Точка стоп

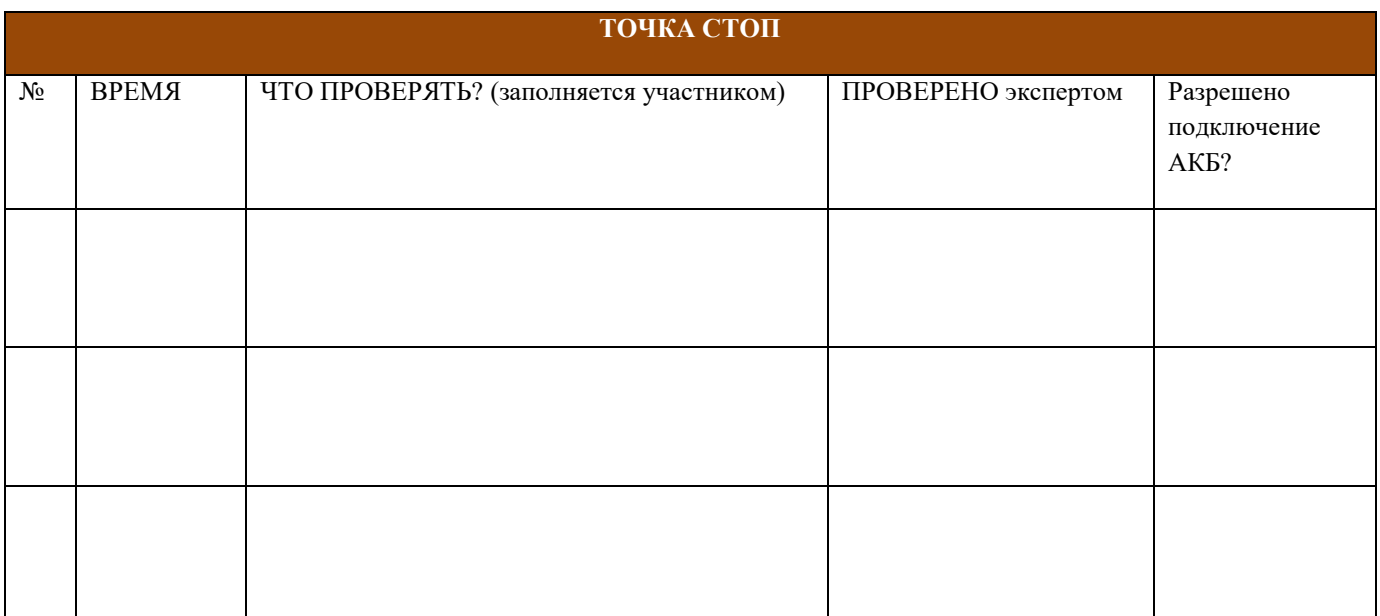

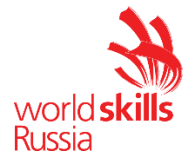

Приложение 7. Схема маршрута

#### дата:

#### Схема маршрута

Компетенция:

Эксплуатация беспилотных авиационных систем

Главный эксперт на площадке:

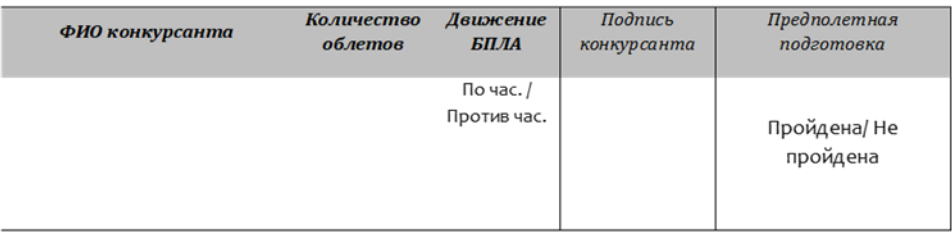

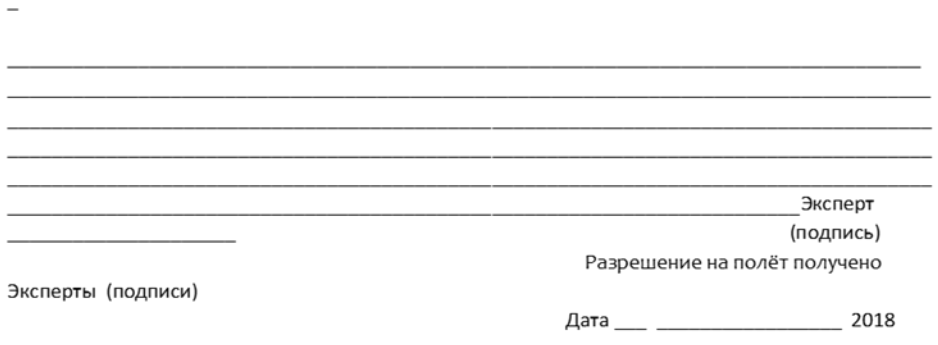

2018-2019 IV Открытый региональный чеспионат Краснодарского края – Основная возрастная категория 16-22 года

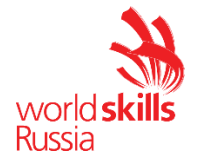

Приложение 8. План полета

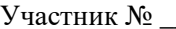

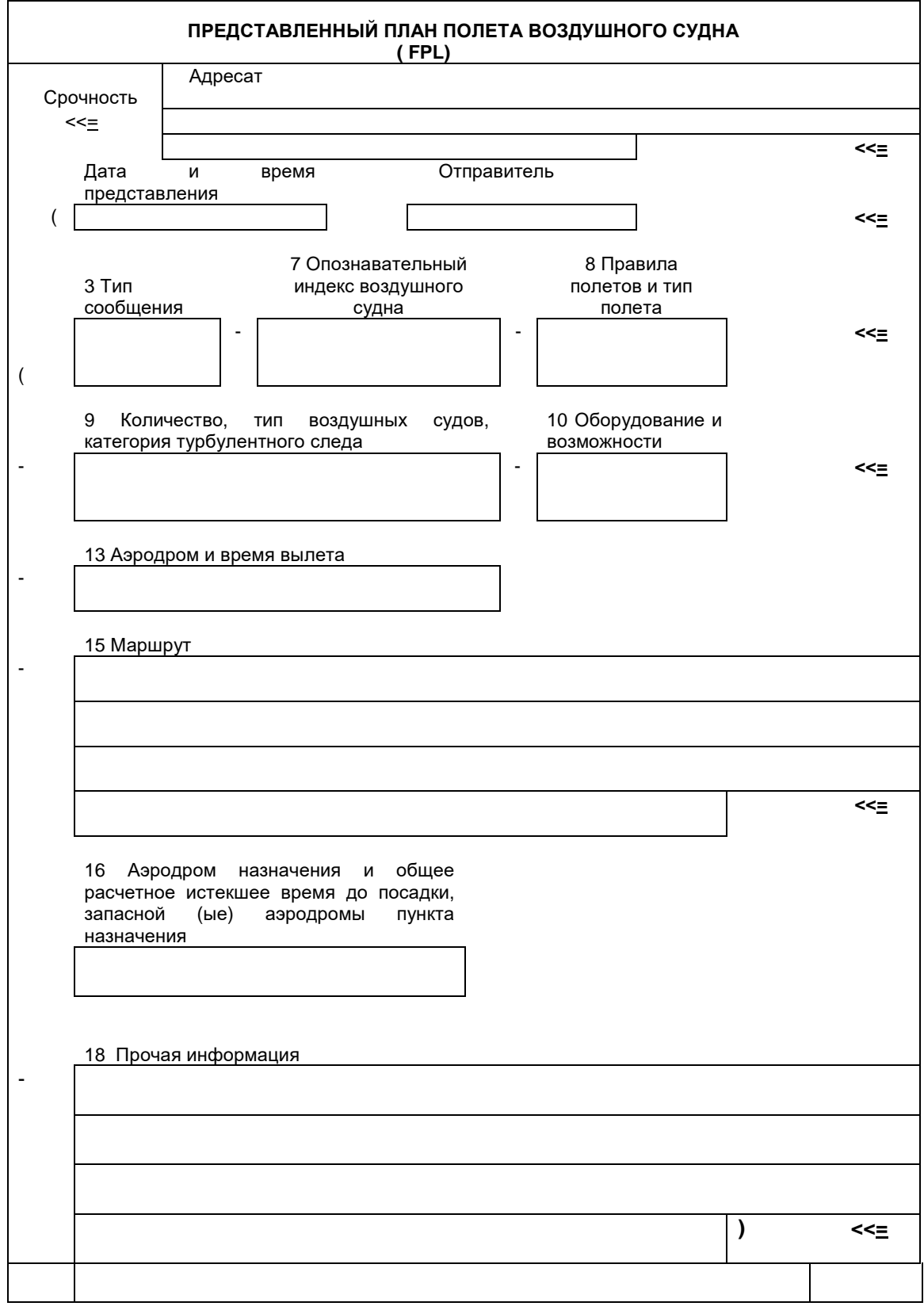

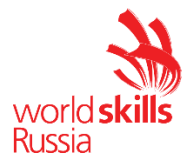